# **UNIDADES TEMÁTICAS**

- **1. Unidad Temática** I.- Conceptos Básicos de las Ecuaciones Diferenciales
- **2. Horas Prácticas** 5
- **3. Horas Teóricas** 5
- **4. Horas Totales** 10

### **5. Objetivo**

Comprender qué es una ecuación diferencial, su origen, sus tipos, su solución y su interpretación en problemas de ingeniería, para Modelar sistemas electromecánicos, mediante el estudio de casos.

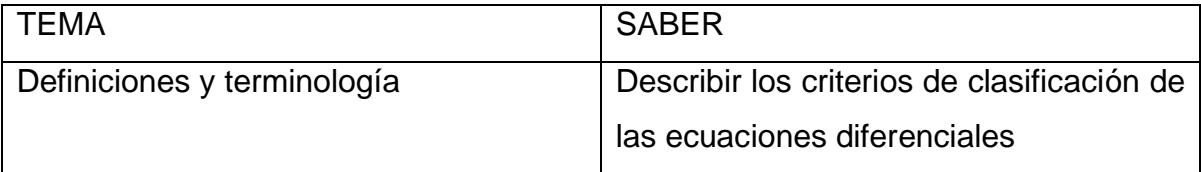

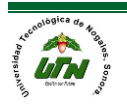

#### *1. Concepto básico de las ecuaciones diferenciales*

1.1.Definiciones y terminología

Ecuación.- Es una igualdad entre dos expresiones algebraicas, puede no existir regla de correspondencia uno a uno como en el caso de la función.

Ejemplo:  $x^2 + y^2 = 1$ 

Modelo matemático.- Es la representación matemática de una situación del mundo real en términos de una relación funcional, estos modelos matemáticos suelen incluir las limitaciones físicas del problema.

Ejemplo: No existen volúmenes negativos o tiempos negativos.

Derivada.- En geometría, la derivada de una función en un punto representa el valor de la pendiente de la recta tangente en dicho punto.

La derivada de una función mide el coeficiente de variación de dicha función. El coeficiente de cambio indica lo rápido que crece (o decrece) una función en un punto (razón de cambio promedio) respecto al eje "X".

Para encontrar la línea tangente en un punto "P" tenemos que encontrar la pendiente en ese punto, (esto es con el fin de hallar la fórmula punto-pendiente). La pendiente de la línea tangente se puede aproximar utilizando una línea secante que pasa por el punto de tangencia y un segundo punto de la curva tal y como se ilustra en la gráfica 1.1:

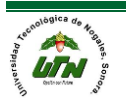

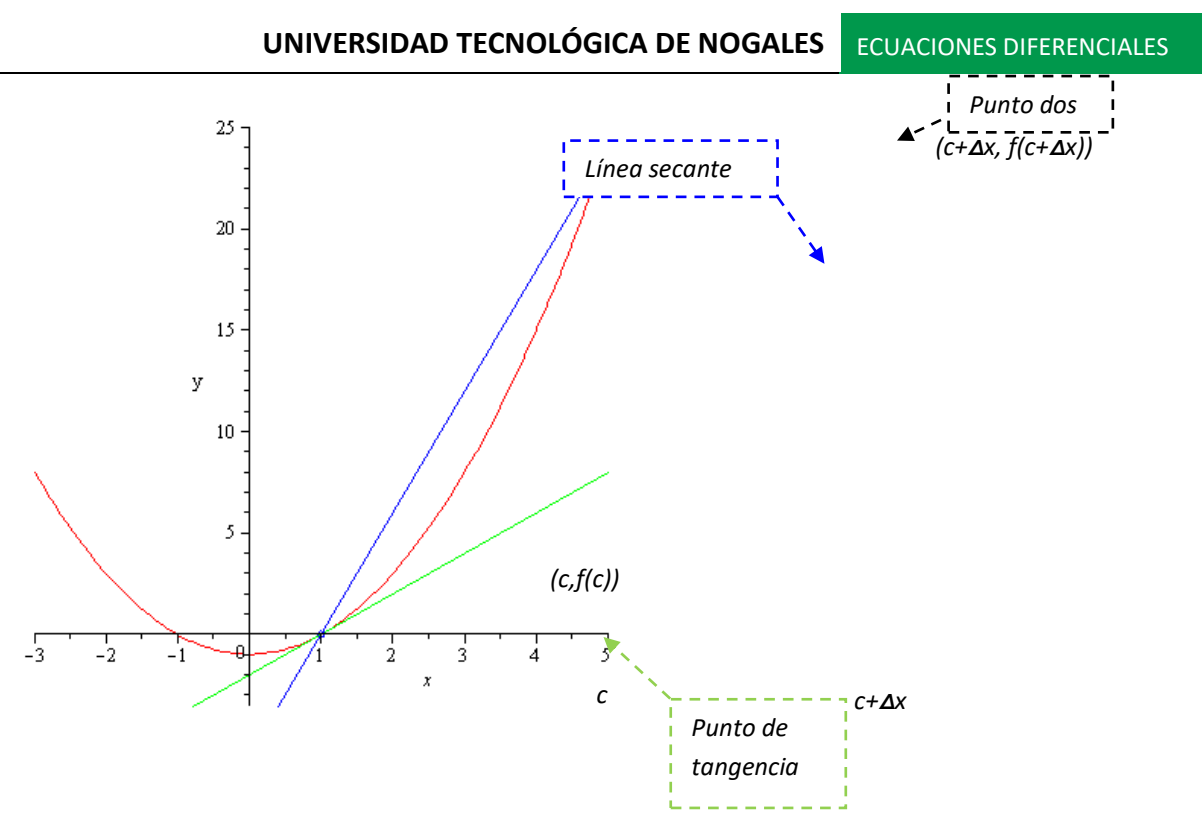

#### **Grafica 1.1**

**Sí (c, f(c)) es el punto de tangencia y** (c+**Δ**x, f(c+**Δ**x)) es el segundo punto de la gráfica, la pendiente de la línea secante está dada por la fórmula punto-pendiente donde se sustituyen los valores de x por "c" y sus incrementos y los valores de y por f(c) y sus incrementos quedando la fórmula de la pendiente de la siguiente

forma: 2 *y*<sub>1</sub> 2  $\mathcal{Y}_1$  $(c + \Delta x) - f(c)$   $f(c + \Delta x) - f(c)$  $(c + \Delta x)$  $m = \frac{y_2 - y_1}{x_1} = \frac{f(c + \Delta x) - f(c)}{x_1} = \frac{f(c + \Delta x) - f(c)}{x_1}$  $x<sub>0</sub> - x$ ,  $(c + \Lambda x) - c$   $\Lambda x$  $=\frac{y_2 - y_1}{x_2 - x_1} = \frac{f(c + \Delta x) - f(c)}{(c + \Delta x) - c} = \frac{f(c + \Delta x) - f(c)}{\Delta x}$ 

Mediante este proceso podemos encontrar la pendiente de la línea tangente a medida que Δx→cero que será el punto en que la línea secante (en azul) se convertirá en la línea tangente (en verde), tal y como podemos apreciar en las siguientes imágenes, graficas 1.2-1.8:

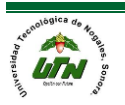

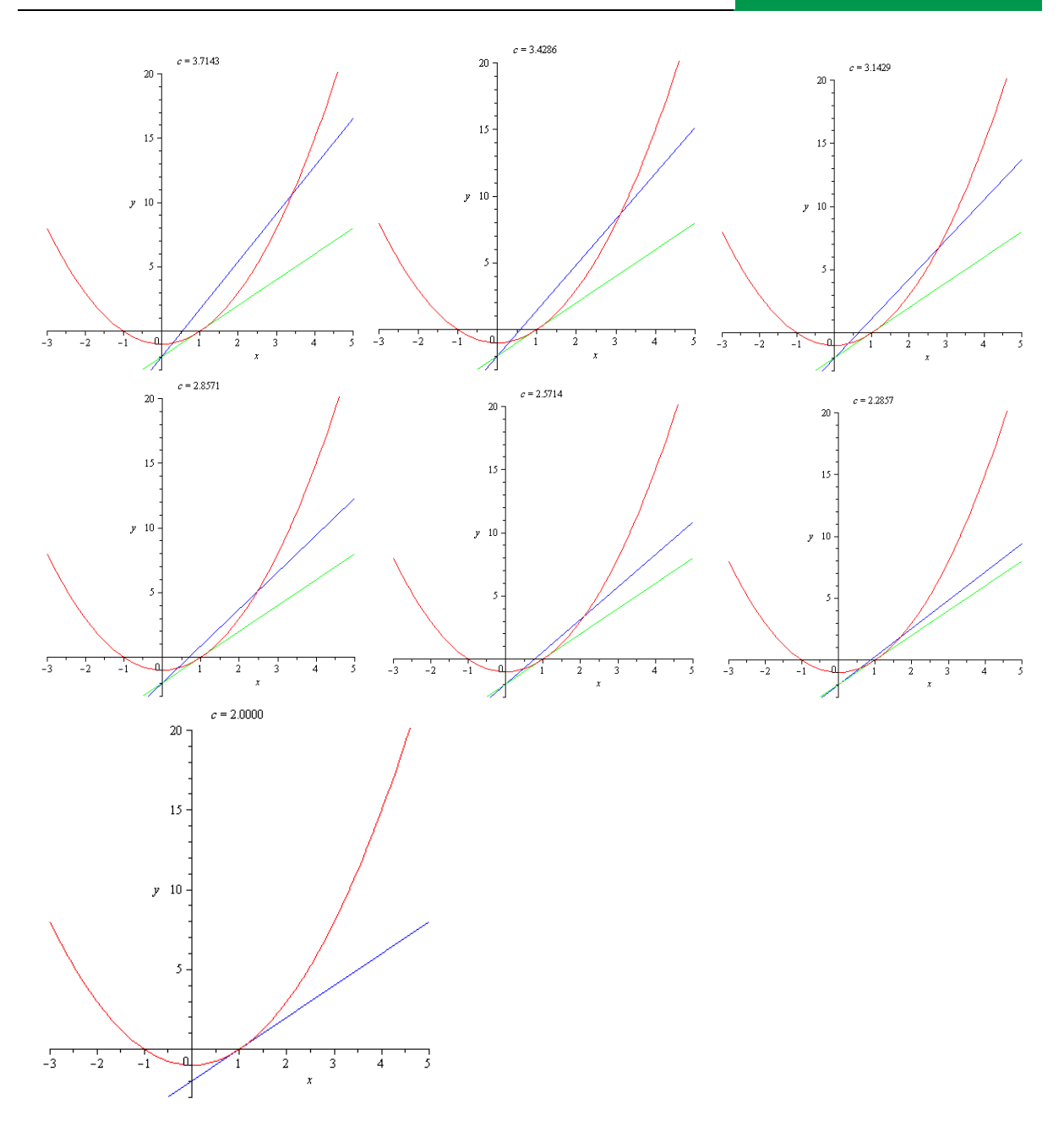

**Graficas 1.2 al 1.8**

En otras palabras el límite cuando **Δx** tiende a CERO la pendiente de la línea secante es la pendiente de la línea tangente ó la línea secante pasa a convertirse en la línea tangente.

La derivada representa en si un cambio de la función que se encuentra por este procedimiento mencionado anteriormente.

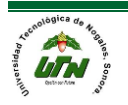

Ejemplo:

$$
y=e^{7x^2}
$$

Si derivamos esta función queda:

 $\frac{dy}{dx}$ =14 $xe^{7x^2}$  Sí en esta función remplazamos  $e^{7x^2}$  por "y" ya que es lo que teníamos al principio quedará:

$$
\frac{dy}{dx} = 14xy
$$

Ahora que pasaría si desde un inicio empezáramos con la ecuación:

$$
\frac{dy}{dx} = 14xy
$$

Cómo obtener la ecuación inicial sin ningún otro dato, esto es similar al problema clásico del cálculo dado una derivada encontrar la antiderivada o viceversa.

Ecuación diferencial (ED).- Es cualquier ecuación que contiene las derivadas de una o más variables dependientes con respecto a una o más variables independientes.

Una variable es un símbolo cualesquiera que puede representar cualquier valor.

Variable independiente es aquella que toma valores independientemente de otros factores y que no podemos controlar directamente, pero podemos controlar su rango para efectos de estudios de un determinado comportamiento. Ejemplo: El tiempo. Su efecto incide sobre variable dependiente.

Variable dependiente es aquella que toma valores de acuerdo a la función o modelos matemático y al cambio de valores de la variable independiente.

Clasificación de las ecuaciones diferenciales.

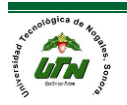

Las ecuaciones diferenciales se pueden clasificar por tipo, orden y linealidad.

### A. Clasificación por tipo.

Si una ecuación diferencial contiene únicamente derivadas ordinarias de una o más variables dependientes con respecto a una sola variable independiente, se dice que es una ecuación diferencial ordinaria (EDO). Ejemplo:

$$
\frac{dy}{dx} + 5y = e^x, \frac{d^2y}{dx^2} - \frac{dy}{dx} + 6y = 0 \text{ y } \frac{dx}{dt} + \frac{dy}{dt} = 2x + y
$$

Una ecuación en la que se presentan las derivadas parciales de una o más variable dependiente de dos o más variable independientes se denomina ecuación diferencial parcial (EDP).

$$
\frac{\delta^2 u}{\delta x^2} + \frac{\delta^2 u}{\delta y^2} = 0, \frac{\delta^2 u}{\delta x^2} = \frac{\delta^2 u}{\delta t^2} - 2\frac{\delta u}{\delta t} \quad \text{y} \quad \frac{\delta u}{\delta y} = -\frac{\delta v}{\delta x} = 0
$$

Notación de Leibniz: Notación prima:

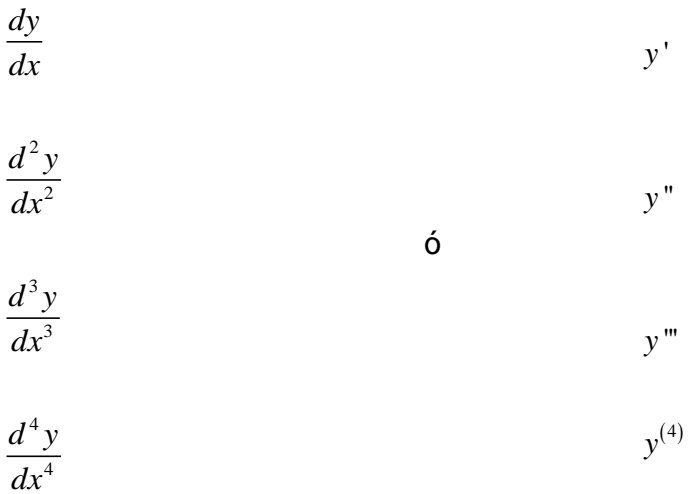

La notación de Leibniz a pesar de ser más larga indica claramente las variables dependientes e independientes.

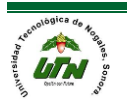

Las derivadas parciales con frecuencia se indican mediante una notación de subíndice que muestra las variables independiente ejemplo:

$$
\frac{\delta^2 u}{\delta x^2} + \frac{\delta^2 u}{\delta y^2}
$$
es como decir  $u_{xx} + u_{yy}$ 

B. Clasificación por orden

El orden de una ecuación diferencial representa el orden de la derivada más alta por ejemplo:

$$
\frac{d^3 y}{dx^3} + 5\frac{d^2 y}{dx^2} - 2\frac{dy}{dx} = \ln(x)
$$

Esto representa el orden de una ecuación diferencial de tercer grado.

Las ecuaciones diferenciales ordinarias de primer orden se escriben ocasionalmente de la forma:

 $M(x,y)+N(x,y)=0$ 

 $(y-x)dx + 4xdy = 0$  si dividimos todo entre dx entonces:

**NOTA:** 
$$
(ydx - xdx + 4xdy = 0) / dx
$$
 si  $y' = \frac{dy}{dx}$   
 $y - x + 4x \frac{dy}{dx} = 0$   
 $4xy' + y = x$ 

$$
\frac{dy}{dx} = f(x, y) \quad y \quad \frac{d^2y}{dx^2} = f(x, y, y')
$$

 $y = \frac{(x-y)}{y}$  Es la forma normal  $4xy' + y = x$ 4  $x - y$  $y = \frac{1}{4x}$  $=\frac{(1+i)^{n}}{n}$ 

C. GRADO DE UNA ECUACIÓN DIFERENCIAL

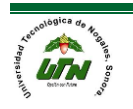

El grado de una ecuación diferencial (que puede escribirse como un polinomio con respecto a las derivadas), es la potencia que aparece en la derivada más alta en la ecuación, ejemplo:

$$
(2y^{\prime})^3 - 4(y^{\prime})^4 + 7y = 8
$$
  
Es una ecuación diferencial de tercer grado  

$$
\left(\frac{d^3y}{dx^3}\right)^2 - \left(\frac{d^2y}{dx^2}\right)^2 + \frac{dy}{dx} = 9
$$
 Es una ecuación diferencial de segundo grado

## D. Clasificación por linealidad

Una ecuación diferencial es lineal si F es lineal esto es:

$$
a_n(x)\frac{d^n y}{dx^n} + a_{n-1}(x)\frac{d^{n-1} y}{dx^{n-1}} + \dots + a_1(x)\frac{dy}{dx} + a_0(x)y = g(x)
$$

Características de linealidad:

- La variable dependiente "y" así como todas sus derivadas y',y",y<sup>n</sup> son de primer grado, es decir, la potencia de cada uno de los términos que involucran a "y" es 1.
- Los coeficientes  $a_0$ ,  $a_1$ ,  $a_n$  de y, y', y<sup>n</sup> dependen a lo sumo de la variable independiente "x".
- La función g(x) es una función dada de la variable independiente x, por lo tanto g(x) puede ser igual a cero en algunos casos.
- Las funciones de "y" o de las derivadas de "y" tales como Sen ( y) , Cos ( y''), In (y'''), e y, e y'', etc., no pueden aparecer en una ecuación diferencial lineal.

 $\left(1− y\right)y + 2y = e^x$  Término no lineal: el coeficiente depende de "y"

 $y$  2  $\frac{d^4y}{dx^4}$  +  $y^2$  = 0 Término no lineal: potencia diferente de 1

#### *Soluciones de ecuaciones diferenciales.*

Una solución de una ecuación diferencial es cualquier función o relación que satisface la ecuación, dicho de otra forma la reduce a una identidad.

Una ED de orden "n" es una igualdad que relaciona la variable independiente con la "n-ésima" derivada de la variable independiente (puede incluir derivadas de orden menor). Esto lo resume la forma general para una ecuación de orden "n".

$$
F\left(x, y, \frac{dy}{dx}, \dots \frac{d^{n}y}{dx^{n}}\right) = 0
$$

F= función que depende "x", "y", y de las derivadas de "y" hasta el orden "n".

Suponemos que la ecuación es válida para toda "x" en un intervalo abierto (a, b) donde "a" y "b" pueden ser infinitos.

Los tipos de soluciones de las ecuaciones diferenciales se clasifican en explicitas e implícitas.

- a) Solución explícita: Una función f(x) tal que al sustituirla por la variable dependiente en la ecuación general satisface la ecuación para toda "x" en el intervalo. Dicho de otra forma: Una función o relación que satisface a una ecuación diferencial y en su estructura la variable dependiente se expresa tan solo en términos de las(s) variable(s) independiente(s) y constante(s) se llama solución explícita.
- b) Solución implícita: Se dice que G(x, y)=0 es una solución implícita de la ecuación inicialen el intervalo I si define a una o más soluciones explícitas

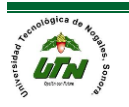

en I. Se resume en: Una función o relación que satisface a una ecuación diferencial y que involucra en su estructura tanto variable dependientes como independientes es una solución implícita de la ED.

*Ejemplos de soluciones explícitas.*

Ejemplo 1: Probar que las funciones definidas por  $x(t) = e^{5t}$  y  $x(t) = e^{-3t}$  son dos soluciones explícitas de la ecuación diferencial:

$$
\frac{d^2x}{dt^2} - 2\frac{dx}{dt} - 15x = 0
$$

Paso 1: Derivar las veces que indique el problema en este caso es hasta la segunda derivada.

$$
x(t) = e^{5t}
$$

$$
\frac{dx}{dt} = 5e^{5t}
$$

$$
\frac{d^2x}{dt^2} = 25e^{5t}
$$

Paso 2: Sustituimos en la ED.

$$
\frac{d^2x}{dt^2} - 2\frac{dx}{dt} - 15x = 0
$$
  
25e<sup>5t</sup> - 2(5e<sup>5t</sup>) - 15(e<sup>5t</sup>) = 0  
0 = 0  
 $\therefore x(t) = e^{5t}$  es una solución explícita de la ED.

Ahora tenemos que comprobar la segunda función y hacemos los mismos pasos.

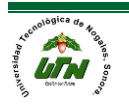

Paso 1: Derivar las veces que indique el problema en este caso es hasta la segunda derivada.

$$
x(t) = e^{-3t}
$$

$$
\frac{dx}{dt} = -3e^{-3t}
$$

$$
\frac{d^2x}{dt^2} = 9e^{-3t}
$$

Paso 2: Sustituimos en la ED.

$$
\frac{d^2x}{dt^2} - 2\frac{dx}{dt} - 15x = 0
$$
  
9e<sup>-3t</sup> - 2(-3e<sup>-3t</sup>) - 15(e<sup>-3t</sup>) = 0  
0 = 0  
∴ x(t) = e<sup>-3t</sup> es una solución explicita de la ED.

Ejemplo 2: Probar que la función  $v(x, y) = e^{3x}$ sen $(2y)$  es una solución explícita de la ED:

$$
\text{EDP:} \frac{d^2v}{dx^2} + 2\frac{d^2v}{dy^2} = v
$$

Paso 1: En este caso tenemos que llegar hasta la segunda derivada parcial de cada variable veamos.

$$
v(x, y) = e^{3x} \text{sen}(2y)
$$

$$
\frac{\delta v}{\delta x} = 3e^{3x} \text{sen}(2y)
$$

$$
\frac{\delta v}{\delta y} = 2e^{3x} \cos(2y)
$$

$$
\frac{\partial^2 v}{\partial x^2} = 9e^{3x} \text{sen}(2y)
$$

$$
\frac{\partial^2 v}{\partial y^2} = -4e^{3x} \text{sen}(2y)
$$

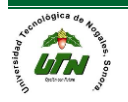

Paso 2: Sustituimos en la EDP.

$$
\frac{d^2v}{dx^2} + 2\frac{d^2v}{dy^2} = v
$$
  
\n
$$
9e^{3x}sen(2y) + 2(-4e^{3x}sen(2y)) = e^{3x}sen(2y)
$$
  
\n
$$
e^{3x}sen(2y) = e^{3x}sen(2y)
$$
  
\n
$$
\therefore v(x, y) = e^{3x}sen(2y)
$$
es una solución explicita de la EDP.

Ejemplo 3: Probar que la función  $y = \sqrt{9-x^2}$  es una solución explícita de:

$$
ED: y' = \frac{-x}{y}
$$

Paso 1: En este caso sólo necesitamos la primera derivada y aplicar la regla de la raíz cuadrada para derivar.

$$
y = \sqrt{9 - x^2}
$$
  

$$
y' = \frac{-\cancel{2}x}{\cancel{2}\sqrt{9 - x^2}} = \frac{-x}{\sqrt{9 - x^2}}
$$

Paso 2: Sustituimos en la ED

$$
y' = \frac{-x}{y}
$$
  

$$
\frac{-x}{\sqrt{9 - x^2}} = \frac{-x}{\sqrt{9 - x^2}}
$$
  

$$
\therefore y = \sqrt{9 - x^2}
$$
es una solución explícita de la ED.

Ejemplo 4: Determine los valores de m tales que  $y = e^{mx}$  sea una solución de la ecuación diferencial siguiente:

ED:  $y'' - 5y' + 6y = 0$ 

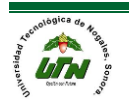

Paso 1: Derivar respeto a la ecuación diferencial.

$$
y = e^{mx}
$$
  

$$
y' = me^{mx}
$$
  

$$
y'' = m^2 e^{mx}
$$

Paso 2: Sustituimos en la ED

$$
y''-5y'+6y=0
$$
  
\n
$$
m^{2}e^{mx}-5\left(me^{mx}\right)+6\left(e^{mx}\right)=0
$$
  
\nFactorizamos:  
\n
$$
e^{mx}\left(m^{2}-5m+6=0\right)
$$

Paso 3: Encontramos las soluciones a la ecuación

$$
m2-5m+6=0
$$
  
\n
$$
m1 = 2
$$
  
\n
$$
m2 = 3
$$
  
\n**Paso 4:**

Conclusión final  $y = e^{mx}$  es solución de la ecuación diferencial si y solo si m<sub>1</sub>=2 y  $m<sub>2</sub>=3$ 

Comprobación:

1) Si m=2 entonces

$$
y = e^{2x}
$$
  

$$
y' = 2e^{2x}
$$
  

$$
y'' = 4e^{2x}
$$

Ahora sustituimos en la ecuación diferencial:

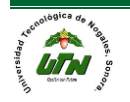

y''-5y'+6y=0  
\n
$$
4e^{2x}-5(2e^{2x})+6e^{2x}=0
$$
  
\n $10e^{2x}-10e^{2x}=0$   
\n $0=0$   
\n $\therefore$  For lo tanto si m=2 entonces y =  $e^{2x}$  es una solución explicita  
\nTambién:  
\ny'''-5y'+6y=0  
\n $9e^{3x}-5(3e^{3x})+6e^{3x}=0$   
\n $15e^{3x}-15e^{3x}=0$   
\n $0=0$   
\n $\therefore$  Por lo tanto si m=3 entonces y =  $e^{3x}$  es una solución explicita  
\nEjemplo 5: La expresión y<sup>3</sup>-3x+3y=5 define a "y" implicitamente como una  
\nfunction de "x". Demostrar que esta función es solución implicita de la ecuación  
\ndiferencial y" = -2y(y')<sup>3</sup>;  
\nPaso 1: Derivar respeto a la ecuación diferencial y como es de segundo orden  
\nocupamos la segunda derivada implicita:  
\n $\frac{d}{dx}(y^3-3x+3y=5)$   
\n3y'y'-3+3y'=0  
\nFactorizamos y'  
\n $y(3y^2+3)-3=0$   
\nDespejamos y'  
\n $y=\frac{3}{3y^2+3}$   
\nSacamos tercera  
\n $y' = \frac{1}{y^2+1}$   
\nObtenemos la segunda derivada implicita:

 $\therefore$  Por lo tanto si m=3 entonces  $y = e^{3x}$  es una solución explícita

Ejemplo 5: La expresión  $y^3 - 3x + 3y = 5$  define a "y" implícitamente como una función de "x". Demostrar que esta función es solución implícita de la ecuación diferencial  $y'' = -2y(y')^3$ :

Paso 1: Derivar respeto a la ecuación diferencial y como es de segundo orden ocupamos la segunda derivada implícita:

$$
\frac{d}{dx}(y^3 - 3x + 3y = 5)
$$
  
\n
$$
3y^2y' - 3 + 3y' = 0
$$
  
\nFactorizamos y'  
\n
$$
y'(3y^2 + 3) - 3 = 0
$$
  
\nDespejamos y'  
\n
$$
y' = \frac{3}{3y^2 + 3}
$$
  
\nSacamos tercera

$$
y' = \frac{1}{y^2 + 1}
$$

 $0 = 0$ 

Obtenemos la segunda derivada implícita:

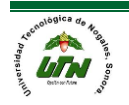

$$
\frac{d}{dx}\left(y' = \frac{1}{y^2 + 1}\right)
$$
  
y" = -1(y<sup>2</sup> + 1)<sup>-2</sup> (2yy')  

$$
y" = \frac{-2yy'}{(y^2 + 1)^2} = -2y\frac{1}{(y^2 + 1)^3}
$$

Paso 2: Sustituimos en le ecuación diferencial

$$
y'' = -2y(y')^{3}
$$
  
-2y  $\frac{1}{(y^{2}+1)^{3}} = -2y \left(\frac{1}{y^{2}+1}\right)^{3}$ 

Paso 3: Concluimos que  $y^3 - 3x + 3y = 5$  es una solución implícita de la ED  $y' = -2y(y')^{3}$ .

*Teorema de la existencia y unicidad.*

Sea dada una ecuación diferencial y"=f (x, y), donde la función f (x, y) está definida en un recinto D del plano XOY que contiene el punto  $(x_0, y_0)$ . Si la función f (x, y) satisface a las condiciones:

- a) f (x, y) es una función continua de dos variables x e y, en el recinto D
- b) f (x, y) admite derivada parcial *df dy* , continua con respecto de x e y en el recinto D, entonces, existe una, y sólo una, solución  $y = \varphi(x)$  de la ecuación dada que satisface a la condición  $y\big|_{x=x_0} = y_0$

La condición  $\left| y \right|_{x=x_0} = y_0$ se llama condición inicial. El problema de la búsqueda de la solución de la ecuación f''(x, y) que satisface la condición inicial  $\left. y \right|_{x=x_0} = y_0$ , lleva el nombre de Cauchy.

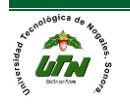

Geométricamente esto significa que se busca la curva integral que pasa por el punto dado  $M<sub>0</sub>(x<sub>0</sub>, y<sub>0</sub>)$  del plano XOY fig. 1.9

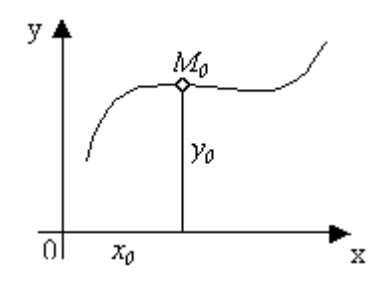

Fig. 1.9

El teorema expresa las condiciones suficientes para la existencia de solución única del problema de Cauchy para la ecuación y'=f (x, y), pero estas condiciones no son necesarias. Precisamente, puede existir una solución única de la ecuación y'=f (x, y) que satisface a la condición  $y|_{x=x_0} = y_0$ , a pesar de que en el punto (x<sub>0</sub>, y0) no se cumpla la condición a) o la condición b), o estas condiciones simultáneamente.

EJEMPLO 1: Considere la ecuación diferencial:  $y' = \frac{1}{2}$  $y' = \frac{1}{2}$ *y* =

Aquí:

$$
f(x, y) = \frac{1}{y^2}, \frac{\delta f}{\delta y} = -\frac{2}{y^3}
$$

En los punto  $(x_0,0)$  del eje OX no se cumplen las condiciones a) y b) (la función f (x, y) y su derivada parcial  $\frac{\delta f}{\delta}$ *y* δ  $\frac{\partial J}{\partial y}$  son discontinuas en el eje OX), mas, por cada punto del eje OX pasa por una sola curva integral  $y = \sqrt[3]{(x-x_0)}$  , fig. 1.10

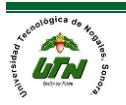

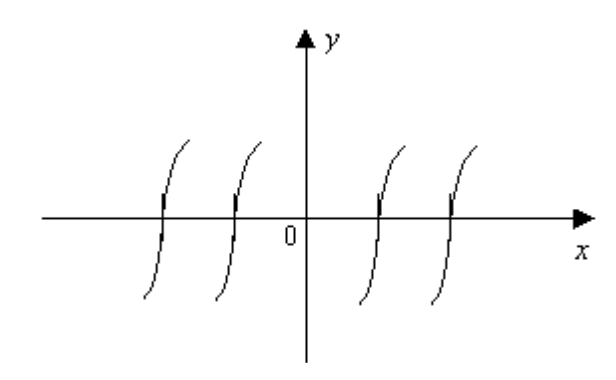

Fig. 1.10

EJEMPLO 2: Considere la ecuación diferencial:  $y' = xy + e^{-y}$ 

El segundo miembro de la ecuación  $f(x, y) = xy + e^{-y}$  y su derivada parcial  $f(x) = x - e^{-y}$ *y* δ  $\delta$  $x-e^{-y}$  son continuas con respecto a x e y en todos los puntos del plano XOY. En virtud del teorema de existencia y unicidad, el recinto en el que la ecuación dada tiene solución única es todo el plano XOY.

EJEMPLO 3: Considere la ecuación diferencial:  $y' = \frac{3}{2}\sqrt[3]{y^2}$ 

El segundo miembro de la ecuación  $f(x, y) = \frac{3}{2}\sqrt[3]{y^2}$ 2  $f(x, y) = \frac{3}{2}\sqrt[3]{y^2}$  es una función definida y

continua en todos los puntos del plano XOY. La derivada parcial  $\frac{\partial J}{\partial y} = \frac{1}{3}$ *f* 1 *y y*  $\delta$  $\frac{\partial J}{\partial y} = \frac{1}{\sqrt[3]{y}}$  se hace

infinita para y=0 se infringe la condición b) del teorema de existencia y unicidad. Por consiguiente, es posible que no haya unicidad en los puntos del eje OX.

Fácilmente se comprueba que la función  $y = \frac{(x+c)^3}{2}$ 8 *x c y*  $=\frac{(x+c)}{2}$  es solución de la ecuación considerada. Además, la ecuación tiene la solución evidente y=0. Así, pues, por cada punto del eje OX pasan por lo menos dos curvas integrales y, por consiguiente, en los puntos de este eje, verdaderamente, queda infringida la unicidad. Fig. 1.11

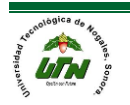

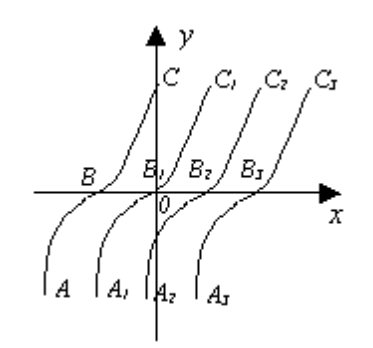

Fig. 1.11

Son también líneas integrales las formadas por trozos de las parábolas cúbicas

 $(x+c)^3$ 8  $x + c$ *y*  $=\frac{(x+c)}{2}$ y los segmentos del eje OX; por ejemplo, las líneas ABOC<sub>1</sub>, ABB<sub>2</sub>C<sub>2</sub>, A2B2x, etc. De este modo, por cada punto del eje OX pasan infinitas líneas

integrales.

La interpretación geométrica podemos resumirla en la figura 1.12

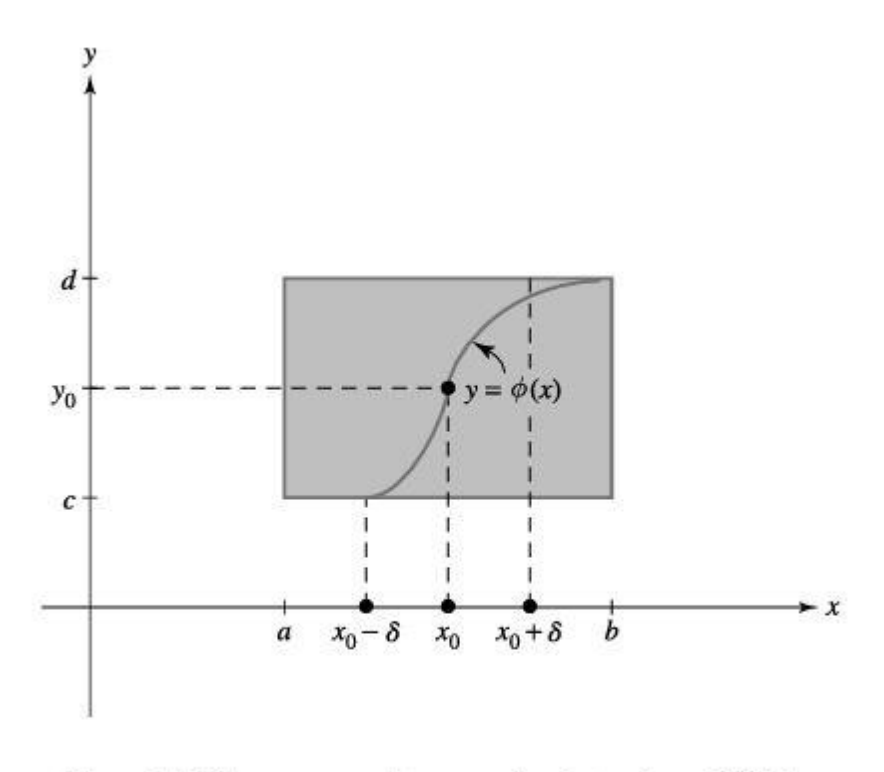

Fig. 1.12 Diagrama para el teorema de existencia y unicidad.

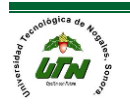

El teorema nos dice 2 cosas:

1. Cuando una ecuación satisface las hipótesis del teorema tenemos la seguridad de que existe una solución al problema con valor inicial (nos ahorra tiempo en la solución).

2. Cuando se satisfacen las hipótesis, existe una única solución del problema con valor inicial.

Esta unicidad nos dice que si podemos determinar una solución, entonces esta es la única solución para el problema con valor inicial. Gráficamente el teorema dice que solo hay una curva solución que pasa por el punto  $(x_0, y_0)$ . En otras palabras, para esta ecuación de primer orden, no puede ocurrir que se crucen dos soluciones en algún punto del rectángulo.

EJEMPLO 4: Para el problema con valor inicial:  $\frac{dy}{dx} = x^2 - xy^3$ ,  $y(1) = 6$  determine si existe una solución única.

 $f(x, y) = x^2 - xy^3, y \frac{\delta f}{s} = -3xy^2$ *y*  $\delta$  $\frac{\partial J}{\partial y}$  = –3xy<sup>2</sup> ambas funciones son continuas, Por lo tanto el problema tiene una única solución en un intervalo con x=1, y=6

*Problemas de valor inicial y condiciones de frontera.*

"Es encontrar una ecuación de la ecuación diferencial en un intervalo I que satisfaga en  $x_0$  las n condiciones iniciales".

$$
y(x_0) = y_0
$$
  
\n
$$
\frac{dy}{dx}(x_0) = y_1
$$
  
\n
$$
\frac{d^2y}{dx^2}(x_0) = y_2
$$
  
\n
$$
\frac{d^2y}{dx^2}(x_0) = y_2
$$
  
\n
$$
\frac{d^2y}{dx^2}(x_0) = y_{n-1}
$$
  
\n
$$
\frac{d^{n-1}y}{dx^{n-1}}(x_0) = y_{n-1}
$$

 *MANUAL DEL PROFESOR Página 19*

a) En el caso de una ecuación de primer orden, las condiciones iniciales se reducen a un único requisito:  $y(x_0)=y_0$ .

b) En el caso de una ecuación de segundo orden, las condiciones iniciales tienen la forma:

$$
y(x_0) = y_0
$$
  

$$
\frac{dy}{dx}(x_0) = y_1
$$

La terminología condiciones iniciales proviene de la mecánica, donde la variable independiente x representa el tiempo y se indica como t. Si t $_0$  es el instante inicial

 $y(x_{\scriptscriptstyle 0})$ =  $y_{\scriptscriptstyle 0}$  representa la posición inicial de un objeto y  $(t_0) = y_1$  $\frac{dy}{dx}(t_0) = y$ *dt* = proporciona su velocidad inicial.

Analicemos estos dos conceptos mediante el siguiente ejemplo: Una partícula P se mueve a lo largo del eje x (figura 1.13) de tal manera que su aceleración en cualquier tiempo  $t \geq 0$  está dada por  $a = 16 - 24t$ .

- a) Encuentre la posición x de la partícula medida del origen O a cualquier tiempo  $t > 0$ , asumiendo que inicialmente  $t = 0$  está localizada en  $x = 2$  y está viajando a una velocidad v = -5.
- b) Trabaje con la parte a) si solamente se sabe que la partícula está localizada inicialmente en  $x = 2$  cuando  $t = 0$  y en  $x = 7$  cuando  $t = 1$ .

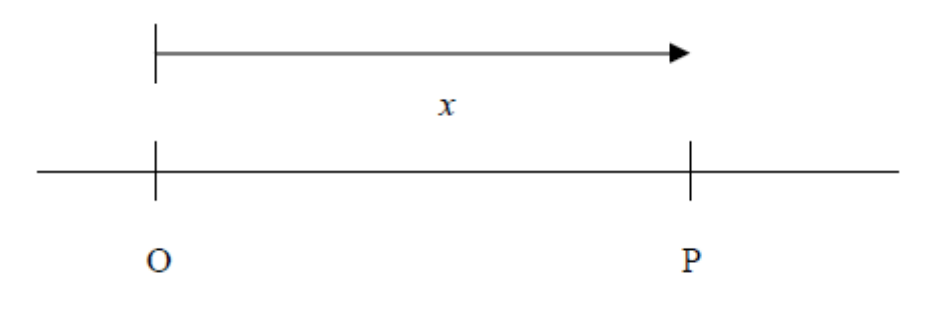

Fig. 1.13

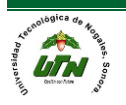

a) Sabemos que la aceleración en O de la partícula es:

$$
a = 16 - 24t = \frac{d^2x}{dt^2} = \frac{d}{dt} \left(\frac{dx}{dt}\right)
$$
  

$$
d\left(\frac{dx}{dt}\right) = (16 - 24t) dt
$$
  

$$
\int d\left(\frac{dx}{dt}\right) = \int (16 - 24t) dt = 16t - \frac{24t^2}{2} + c_1
$$
  

$$
v(t) = 16t - 12t^2 + c_1
$$

Como  $v = -5$ , cuando  $t = 0$ , esto es  $v(0) = -5$ 

$$
v(t) = 16t - 12t2 + c1
$$
  
-5 = 16(0) - 12(0)<sup>2</sup> + c<sub>1</sub>  
∴ c<sub>1</sub> = -5

Así: 
$$
v(t) = 16t - 12t^2 - 5
$$

Integrando:

$$
v = \frac{dx}{dt} = 16t - 12t^2 - 5
$$
  
\n
$$
\int dx = \int (16t - 12t^2 - 5)dt
$$
  
\n
$$
x(t) = \frac{16t^2}{2} - \frac{12t^3}{3} - 5t + c_2 = 8t^2 - 4t^3 - 5t + c_2
$$

Como  $x = 2$ ,  $t = 0$ , esto es  $x(0) = 2$ 

$$
x(t) = 8t2 - 4t3 - 5t + c2
$$
  
2 = 8(0)<sup>2</sup> - 4(0)<sup>3</sup> - 5(0) + c<sub>2</sub>  
∴ c<sub>2</sub> = 2

En consecuencia:  $x(t) = 8t^2 - 4t^3 - 5t + 2$ , esta ecuación, define la posición de la partícula en cualquier instante de tiempo t>0.

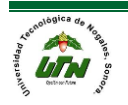

b) Considerando nuevamente la aceleración en O de la partícula como

$$
a = \frac{d^2x}{dt^2} = 16 - 24t
$$

Procediendo como en a) tenemos que la velocidad de la partícula viene dada por

$$
v(t) = 16t - 12t^2 + c_1
$$

En este caso no existe condición para v(t), entonces integrando nuevamente

$$
x(t) = 8t^2 - 4t^3 + c_1t + c_2
$$

Determinemos  $C_2$  en, usando la condición  $x(0)=2$ , t=0, esto es

$$
x(t) = 8t^2 - 4t^3 + c_1t + c_2
$$
  
2 = 8(0)<sup>2</sup> - 4(0)<sup>3</sup> + c<sub>1</sub>(0) + c<sub>2</sub>  
∴ c<sub>2</sub> = 2

Así: 
$$
x(t) = 8t^2 - 4t^3 + c_1t + 2
$$

Por otro lado, cuando  $t=1$ ;  $x=7$ , esto es  $x(1)=7$ , entonces de

$$
x(t) = 8t2 - 4t3 + c1t + 2
$$
  
7 = 8(1)<sup>2</sup> - 4(t)<sup>3</sup> + c<sub>1</sub>(1) + 2  
∴ c<sub>1</sub> = 1

En consecuencia:  $\boxed{x(t) = 8t^2 - 4t^3 + t + 2}$ 

De donde  $|x(t)=8t^2-4t^3+t+2|$ , define la posición de la partícula en cualquier instante de tiempo del intervalo  $0 \le t \le 1$ .

El problema anterior se reduce a resolver las formulaciones matemáticas siguientes:

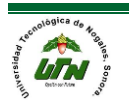

a) 
$$
\frac{d^2x}{dt^2} = 16 - 24t
$$
  
\nb)  $\frac{d^2x}{dt} = 16 - 24t$   
\n $x(0) = 2$   
\n $x'(0) = -5$   
\n $x'(0) = 7$ 

Una diferencia importante entre ellas es que en:

a) Las condiciones sobre la función desconocida x y su derivada x' están especificadas en un solo valor de variable independiente (en este caso  $t = 0$ ).

b) Las condiciones sobre la función desconocida x se especifican en dos valores (distintos) de la variable independiente (en este caso  $t = 0$  y  $t = 1$ ).

Los dos tipos de problemas presentados en a) y b) se llaman problemas de valor inicial y de frontera respectivamente.

Un problema de valor inicial, es un problema que busca determinar una solución a una ecuación diferencial sujeta a condiciones sobre la función desconocida y sus derivadas especificadas en un valor de la variable independiente. Tales condiciones se llaman condiciones iniciales.

Un problema de valor de frontera, es un problema que busca determinar una solución a una ecuación diferencial sujeta a condiciones sobre la función desconocida especificadas en dos o más valores de la variable independiente. Tales condiciones se llaman condiciones de frontera.

**Nota:** En general el problema de valor inicial para determinar la solución a una ecuación diferencial de orden n deberá estar sujeto a las condiciones iniciales.

Ejemplo 1: Para comprender estos conceptos, resolvamos los siguientes problemas de valor inicial. Consideremos la ecuación diferencial:

$$
\frac{d^2y}{dx^2} + y = 0
$$

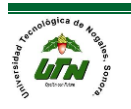

Sujeta a las siguientes condiciones iniciales:

$$
y(0) = 3
$$
  
y'(0) = -4

Paso 1: Supongamos que por algún medio la resolvemos y obtenemos que

 $y = A\cos(x) + B\sin(x)$  Solución General.

Paso 2: Es solución de la ecuación diferencial. Usando la condición inicial y(0)= 3, sustituimos en la solución general, se tiene:

$$
y = A\cos(x) + B\sin(x)
$$
  
3 = A\cos(0) + B\sin(0)  
2  
0  

$$
\therefore A = 3
$$

En consecuencia:  $y = 3\cos(x) + B\sin(x)$ 

Paso 3: Derivando la solución general obtenida en el paso 2, usamos la condición  $y'(0)=-4$  :

$$
-4 = -3 \underbrace{\text{sen}(0)}_{0} + B \underbrace{\text{cos}(0)}_{1}
$$

$$
\therefore B = -4
$$

Paso 4: Conclusión, la solución general toma la forma:

 $y = 3\cos(x) - 4\sin(x)$ 

En este ejemplo  $|y = A\cos(x) + B\sin(x)|$  representa la Solución General de la ecuación diferencial, mientras que  $\boxed{y = 3\cos(x) - 4sen(x)}$  representa una Solución Particular de la ecuación diferencial:

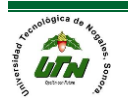

$$
\frac{d^2y}{dx^2} + y = 0
$$

De acuerdo con lo anterior podríamos entonces establecer las siguientes definiciones.

<sup>2</sup><sub>2</sub>  $\frac{N}{\sqrt{2}}$   $\frac{N}{\sqrt{2}}$  *M* (1) and the control on the control on the control on the control on the control on the control on the control on the control on the control on the control on the control of the contr Una función o relación que satisface a una ecuación diferencial y que involucra en su estructura constantes arbitrarias recibe el nombre de solución general. Así, una ecuación diferencial de orden n tendrá una solución general que involucra n constantes arbitrarias.

A la solución obtenida de una solución general al seleccionar los valores particulares de las constantes arbitrarias (por ejemplo; para satisfacer condiciones dadas), se le llama solución particular.

Ejemplo 2: Sea  $y = x^2 + c$  solución general de  $\frac{dy}{dx} = 2x$ , a partir de la condición inicial y(2)=5 obtenga una solución particular.

Paso 1: Solución general  $y = x^2 + c$  y condición inicial y(2)=5

Paso 2: Sustitución de la condición inicial en la solución general,  $y = x^2 + c$ 

 $5 = 2^2 + c = 4 + c$  $\therefore c = 1$ 

Paso 3: Conclusión, por tanto la solución particular es:  $y = x^2 + 1$ 

Paso 4: Comprobación, derivando la solución particular

 $y' = 2x$  $2x = 2x$ , equivalente a la ecuación diferencial inicial

Ejemplo 3: Sea  $y^2 - xy = c$  solución general de  $\frac{dx}{dt} = \frac{1}{2}$ *dx y*  $\frac{d}{dt} = \frac{1}{2y-x}$ a partir la condición

inicial y(1)=2 obtenga una solución particular.

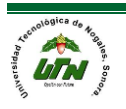

Paso 1: Solución general  $y^2 - xy = c$  y condición inicial y(1)=2

Paso 2: Sustituir la condición inicial en la solución general

$$
y2 - xy = c
$$
  
2<sup>2</sup> - (1)(2) = c  
4-2 = c  
 \therefore 2 = c

Paso 3: Conclusión, por tanto la solución particular implícita es:

$$
y^2 - xy = 2
$$

Paso 4: Comprobación, derivando la solución particular (derivación implícita)

$$
2yy'-(xy'+y)=0
$$
  
\n
$$
2yy'-xy'-y=0
$$
  
\n
$$
y'(2y-x)=y
$$
  
\n
$$
y'=\frac{y}{2y-x}
$$
, equivalence a la ecuación diferencial inicial.

Por otra parte, la forma explícita de la solución particular es usando la formula general.

$$
y^{2} - xy - 2 = 0
$$
  

$$
y = \frac{x \pm \sqrt{x^{2} + 8}}{2}
$$

El problema de hallar soluciones generales de ecuaciones diferenciales será tratado más adelante. Un problema más simple es el problema inverso; hallar la ecuación diferencial a partir del conocimiento de su solución general, esto es, dada la respuesta, encontrar el problema. Para motivar el procedimiento, consideremos los siguientes ejemplos:

Ejemplo 4: Encuentre la ecuación diferencial cuya solución general es:

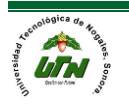

 $y = ce^{-2x} + 3x - 4$ 

Paso 1: Derivando la solución general

$$
y = ce^{-2x} + 3x - 4
$$
  

$$
y' = -2ce^{-2x} + 3
$$

Paso 2: Despejamos C:

$$
y'-3 = -2ce^{-2x}
$$

$$
\frac{y'-3}{-2e^{-2x}} = c
$$

Paso 3: Sustituyendo el despeje en la solución general

y = ce<sup>-2x</sup> + 3x-4  
\nPaso 1: Derivando la solución general  
\ny = ce<sup>-2x</sup> + 3x-4  
\ny' = -2ce<sup>-2x</sup> + 3  
\nPaso 2: Despejamos C:  
\ny'-3 = -2ce<sup>-2x</sup>  
\n
$$
\frac{y'-3}{-2e^{-2x}} = c
$$
  
\nPaso 3: Sustituyendo el despeje en la solución general  
\ny = ce<sup>-2x</sup> + 3x-4  
\ny =  $\left(\frac{y'-3}{-2e^{-2x}}\right)e^{-2x} + 3x-4$   
\n $y = \left(\frac{y'-3}{-2e^{-2x}}\right)e^{-2x} + 3x-4$   
\n $\left[y = \left(\frac{y'-3}{-2e^{-2x}}\right)e^{-2x} + 3x-4\right](-2)$   
\n $-2y = y-3-6x+6$   
\nPaso 4: Conclusión, por tanto  $\overline{y'+2y=6x-5}$  es la ecuación diferencial cuya  
\nsolución general es la ecuación inicial.  
\nPaso 5: Comprobación, sustituir en la ecuación diferencial  
\n $-2ce^{-2x} + 3+2(ce^{-2x} + 3x-4) = 6x-5$   
\n $6x-5=6x-5$   
\n6x-5 = 6x-5  
\nEjemplo 5: Encuentre la ecuación diferencial cuya solución general es  $y = c_1x + c_2x^3$   
\nMANUAL DEL PROFESOR  
\nPágina 27

Paso 4: Conclusión, por tanto  $|y+2y=6x-5|$  es la ecuación diferencial cuya solución general es la ecuación inicial.

Paso 5: Comprobación, sustituir en la ecuación diferencial

$$
-2ce^{-2x} + 3 + 2(ce^{-2x} + 3x - 4) = 6x - 5
$$
  
3+6x-8 = 6x-5  
6x-5 = 6x-5

Ejemplo 5: Encuentre la ecuación diferencial cuya solución general es  $y = c_1 x + c_2 x^3$ 

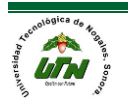

Paso 1: Derivando la solución general hasta la segunda derivada porque hay 2 constantes arbitrarias:

$$
y' = c1 + 3c2x2
$$
  

$$
y'' = 6c2x
$$

Paso 2: Despejamos c2:

$$
c_2 = \frac{y''}{6x}
$$

Paso 3: Sustituyendo el despeje en la primera derivada

$$
y' = c_1 + 3\left(\frac{y''}{6x}\right)x^2
$$

$$
y' = c_1 + 3\left(\frac{y''}{6}\right)x
$$

Paso 4: Despejamos c<sub>1</sub>

$$
y' - \frac{y''x}{2} = c_1
$$

Paso 5: Sustituyendo ambos despejes en la solución general  $y = c_1 x + c_2 x^3$ 

$$
y = \left(y' - \frac{y''x}{2}\right)x + \left(\frac{y''}{6x}\right)x^3
$$
  
\n
$$
y = y'x - \frac{y''x^2}{2} + \frac{y''x^2}{6}
$$
  
\n
$$
\left(y = y'x - \frac{y''x^2}{2} + \frac{y''x^2}{6}\right)(6) \rightarrow 6y = 6y'x - 3y''x^2 + y''x^2
$$

 $0 = 6y'x - 6y - 2y''x^2$ , dividimos toda la ecuación entre -2, para ordenar la E. Diferencial.

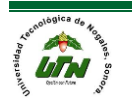

Paso 6: Conclusión, por tanto  $y''x^2 - 3y'x + 3y = 0$  es la ecuación diferencial cuya solución general es  $y = c_1 x + c_2 x^3$ 

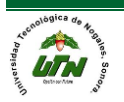

- **1. Unidad Temática II**.- Ecuaciones Diferenciales Ordinarias de Primer Orden
- **2. Horas Prácticas** 10
- **3. Horas Teóricas** 5
- **4. Horas Totales** 15

#### **5. Objetivo**

El alumno desarrollará las habilidades para el planteamiento y la solución de ecuaciones diferenciales de primer orden, para su aplicación a modelos relacionados con la ingeniería en mantenimiento industrial, mediante las técnicas básicas de solución y el uso de software para matemáticas.

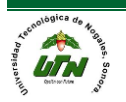

#### *Ecuaciones diferenciales ordinarias de primer orden*

#### *Ecuaciones de variables separables.*

Las ecuaciones de variables separables son aquellas Ecuaciones Diferenciales **Ordinarias de Primer Orden** en las que es posible despejar ambas variables para posteriormente poder integrar y encontrar una solución al problema, se pueden expresar de forma general como:

$$
\frac{dy}{g(x)} = \frac{dx}{h(y)}
$$
  
h(y)dy = g(x)dx  

$$
\int h(y)dy = \int g(x)dx
$$
  
H(y) = G(x) + c

Pasos generales:

- 1) Separar las variables, dejar de un lado la variable "y" y de otro lado la variable "x"
- 2) Después se procede a integrar a ambos lados de la ecuación.

Ejemplo 1:

$$
(1+x)dy - ydx = 0
$$

Primero se separan las "x" y las "y"

$$
(1+x) dy = y dx
$$

$$
\frac{dy}{y} = \frac{dx}{(1+x)}
$$

Ahora se integ ambos lados de la ecuación

$$
\int \frac{dy}{y} = \int \frac{dx}{(1+x)}
$$
  
ln(y) = ln(1+x) + c<sub>1</sub>

Ahora se procede a despejar la "y", elimando el logarítmo el exponente

$$
e^{\ln(y)} = e^{\ln(1+x)} + e^{c_1}
$$
  
\n
$$
e^{\ln(y)} = e^{\ln(1+x)\cdot c_1}
$$
  
\n
$$
y = (1+x) c_1
$$

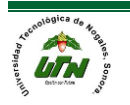

Ejemplo 2:

$$
\frac{dy}{dx} = -\frac{x}{y}, y(4) = -3
$$
  
\n
$$
ydy = -xdx
$$
  
\n
$$
\int ydy = \int -xdx
$$
  
\n
$$
\frac{y^2}{2} = -\frac{x^2}{2} + c_1
$$
  
\n
$$
2\left(\frac{y^2}{2} + \frac{x^2}{2} = c_1\right)
$$
  
\n
$$
y^2 + x^2 = 2c_1 = c_2^2
$$

Como esto representa una familia de círculo concéntricos centrados en el origen tenemos entonces que:

$$
(4)2 + (-3)2 = c22
$$
  
25 = c<sub>2</sub><sup>2</sup>  
∴ c<sub>2</sub> = 5

Ejemplo 3:

$$
\frac{dy}{dx} = y^2 - 4
$$
  
\n
$$
dy = (y^2 - 4)dx
$$
  
\n
$$
\frac{dy}{y^2 - 4} = dx
$$
  
\n
$$
\int \frac{dy}{y^2 - 4} = \int dx
$$

En este caso para el lado izquierdo de la igualdad tenemos que usar un método de integración, específicamente fracciones parcial el caso de factores lineales no r epetidos

$$
\left[\int \frac{dy}{y^2 - 4} = \int \frac{A}{y - 2} + \frac{B}{y + 2} dy\right] y^2 - 4
$$
  
1 = A(y + 2) + B(y - 2)

Resolviendo el sistema de ecuaciones

$$
y_1 = -2
$$
  

$$
y_2 = 2
$$

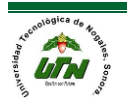

$$
1 = A(-2+2) + B(-2-2)
$$
  
\n
$$
1 = 0 + B(-4)
$$
  
\n
$$
B = -\frac{1}{4}
$$
  
\n
$$
1 = A(2+2) + B(2-2)
$$
  
\n
$$
1 = A(4) + 0
$$
  
\n
$$
A = \frac{1}{4}
$$
  
\n
$$
\therefore
$$
  
\n
$$
\int \frac{1}{4(y-2)} - \frac{1}{4(y+2)} dy = \int dx
$$
  
\n
$$
\frac{1}{4} \ln (y-2) - \frac{1}{4} \ln (y+2) = x + c
$$
  
\n
$$
4\left(\frac{1}{4} \ln (y-2) - \frac{1}{4} \ln (y+2) = x + c\right)
$$
  
\n
$$
\ln (y-2) - \ln (y+2) = 4x + 4c
$$

Aplicando propiedades de los logarítmos:

$$
\ln\left(\frac{y-2}{y+2}\right) = 4x + 4c
$$

Eliminando el logarítmo:

$$
e^{\ln\left(\frac{y-2}{y+2}\right)} = e^{4x} + e^{4c}
$$

$$
\frac{y-2}{y+2} = e^{4x+4c}
$$

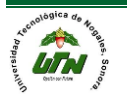

Ejemplo 4:

$$
\frac{dy}{dx} = \frac{x-5}{y^2}
$$
  
\n
$$
y^2 dy = (x-5) dx
$$
  
\n
$$
\int y^2 dy = \int (x-5) dx
$$
  
\n
$$
\frac{y^3}{3} = \frac{x^2}{2} - 5x + c
$$
  
\n
$$
y^3 = \frac{3x^2}{2} - 15x + 3c
$$
  
\n
$$
y = \left(\frac{3x^2}{2} - 15x + 3c\right)^{\frac{1}{3}}
$$

Ejemplo 5:

$$
\frac{dy}{dx} = \frac{y-1}{x+3}, \quad y(-1) = 0
$$
  

$$
\frac{dy}{y-1} = \frac{dx}{x+3}
$$
  

$$
\int \frac{dy}{y-1} = \int \frac{dx}{x+3}
$$
  

$$
\ln(y-1) = \ln(x+3) + c_1
$$
  

$$
e^{\ln(y-1)} = e^{\ln(x+3)} + e^{c_1}
$$
  

$$
y-1 = x+3+e^{c_1}
$$
  

$$
y = x+3+1+e^{c_1}
$$
  

$$
y = x+4+c_2
$$

Ejemplo 6:

$$
\frac{dy}{dx} = \frac{6x^5 - 2x + 1}{\cos(y) + e^y}
$$
  
\n
$$
(\cos(y) + e^y) dy = (6x^5 - 2x + 1) dx
$$
  
\n
$$
\sin(y) + e^y = x^6 - x^2 + x + c
$$

En este caso no podemos despejar "y" por lo tanto nos tenemos que conformar con esa solución.

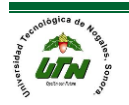

*Ecuaciones diferenciales exactas.*

Una expresión diferencial M(x,y)dx+N(x,y)dy es una diferencial exacta en una región R del plano xy si corresponde al diferencial de alguna función f(x,y). Se dice que una ecuación diferencial de primer orden de la forma:

## $M(x,y)dx+N(x,y)dy=0$

Es una ecuación exacta si la expresión del lado izquierdo es una diferencial exacta.

Prueba de la necesidad

$$
M(x, y)dx + N(x, y)dy = \frac{\delta f}{\delta x}dx + \frac{\delta y}{\delta y}dy
$$
  

$$
M(x, y) = \frac{\delta f}{\delta x}, N(x, y) = \frac{\delta f}{\delta y}
$$
  

$$
\frac{\delta M}{\delta y} = \frac{\delta}{\delta y} \left(\frac{\delta f}{\delta x}\right) = \frac{\delta^2 f}{\delta y \delta x} = \frac{\delta}{\delta x} \left(\frac{\delta f}{\delta y}\right) = \frac{\delta N}{\delta x}
$$

Método de solución.

Dada una ecuación M(x,y)dx+N(x,y)dy=0 determinamos si:

$$
\frac{\delta M}{\delta y} = \frac{\delta N}{\delta x}
$$

Después

Paso 1:

Integramos M(x,y) y agregamos g(y)

$$
f(x, y) = \int M(x, y) dx + g(y)
$$

Paso 2:

Derivamos con respecto a "y"

$$
\frac{\delta f}{\delta y} = \frac{\delta}{\delta y} \int M(x, y) dx + g'(y)
$$

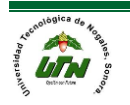

Paso 3:

Igualamos el paso 2 a  $N(x,y)$  y despejamos g'(x)

$$
\frac{\delta f}{\delta y} = \frac{\delta}{\delta y} \int M(x, y) dx + g'(y) = N(x, y)
$$
  
g'(y) = N(x, y) -  $\frac{\delta}{\delta y} \int M(x, y) dx$ 

Paso 4

Integramos g'(y)

$$
\int g'(y)dy = g(y)
$$

Paso 5

Sustituimos el valor de g(y) en la integral del paso 1

**Nota: El procedimiento es igual en caso de integral N(x,y) solo que las variables se cambian.**

Veamos algunos ejemplos:

Ejemplo 1:

$$
2xydx + (x2 - 1)dy = 0
$$
  

$$
M(x, y) = 2xydx, N(x, y) = (x2 - 1)dy
$$
  

$$
\frac{\delta M}{\delta y} = 2x = \frac{\delta N}{\delta x}
$$

Integramos  $M(x,y)$  con respecto a "x"

$$
\int 2xy dx = \frac{\cancel{2}x^2}{\cancel{2}}y + g(y) = x^2y + g(y)
$$

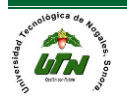
Derivamos con respecto a "y"

$$
x^2 + g'(y)
$$

 $x^2 + g'(y) = x^2 - 1$ Igualamos a N(x,y)

$$
g'(y) = -1
$$

Integramos g'(y)

$$
g(y) = -y
$$

Sustituimos en la integral

$$
x^2y - y
$$

Ejemplo 2:

$$
(2xy - \sec^2(x))dx + (x^2 + 2y)dy = 0
$$
  

$$
M(x, y) = (2xy - \sec^2(x))dx, N(x, y) = (x^2 + 2y)dy
$$
  

$$
\frac{\delta M}{\delta y} = 2x = \frac{\delta N}{\delta x}
$$

Integramos M(x,y) con respecto a "x"

$$
\int (2xy - \sec^2(x)) dx = \frac{\cancel{2}x^2}{\cancel{2}} y - \tan(x) + g(y) = x^2 y - \tan(x) + g(y)
$$

Derivamos con respecto a "y"

$$
x^2+g'(y)
$$

 $x^2 + g'(y) = x^2 + 2y$ Igualamos a N(x,y)  $g'(y) = 2y$ 

 $g(y) = y^2$ Integramos g'(y)

 $x^2y - \tan(x) + y^2$ Sustituimos en la integral

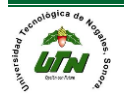

Ejemplo 3:

$$
(1 + ex y + xex y) dx + (xex + 2) dy = 0
$$
  

$$
M(x, y) = (1 + ex y + xex y) dx, N(x, y) = (xex + 2) dy
$$
  

$$
\frac{\delta M}{\delta y} = ex + xex = \frac{\delta N}{\delta x}
$$

Integramos N(x,y) con respecto a "y"

 $\int (xe^{x} + 2) dy = xe^{x}y + 2y + h(x)$ 

Derivamos con respecto a "x"

 $xe^x y + e^x y + h'(x)$ 

Igualamos a  $M(x,y)$ 

 $xe^{x}y + e^{x}y + h'(x) = 1 + e^{x}y + xe^{x}y$  $h'(x) = 1$ 

Integramos  $h'(x)$  $h(x) = x$ 

Sustituimos en la integral

 $xe^x y + 2y + x$ 

## *Solución por sustitución y transformaciones*

Cuando la ecuación M(x,y)dx+N(x,y)dy=0 no es separable, exacta ni lineal, podemos transformarla en otra ecuación que sí podamos resolver.

Procedimiento:

- 1) Identifique el tipo de ecuación y determine la sustitución o transformación adecuada
- 2) Escriba la ecuación original en términos de las nuevas variables
- 3) Resuelva la ecuación transformada
- 4) Exprese la solución en términos de las variables originales.

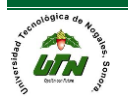

*Tipos de ecuaciones.*

Ecuaciones homogéneas.

Sí el lado derecho de la ecuación:

$$
\frac{dy}{dx} = f(x, y) \quad (1)
$$

Se puede expresar como una función que sólo depende del cociente y/x, entonces decimos que la ecuación es homogénea.

Por ejemplo, la ecuación

$$
(x-y)dx + xdy = 0 \quad (2)
$$

Se puede escribir de la forma

$$
\frac{dy}{dx} = \frac{y - x}{x} = \frac{y}{x} - 1
$$

Ya que hemos expresado  $\frac{y-x}{x}$ *x*  $\frac{-x}{x}$  como una función del cociente <sup>y</sup>  $\frac{y}{x}$  ; es decir  $\frac{y-x}{y} = G \frac{y}{y}$ *x x*  $\frac{-x}{x}$ = $G\left(\frac{y}{x}\right)$  , donde  $G(v)$ :=v−1 , entonces la ecuación (2) es homogénea.

La ecuación

$$
(x-2y+1) dx + (x - y) dy = 0
$$
 (3)

Se puede escribir en la forma:

$$
\frac{dy}{dx} = \frac{x - 2y + 1}{y - x} = \frac{1 - 2\left(\frac{y}{x}\right) + \frac{1}{x}}{(y/x) - 1}
$$

Por lo tanto, el lado derecho no se puede expresar como una función que sólo dependa de y/x, debido al término 1/x en el numerador. Por lo tanto, la ecuación (3) no es homogénea. Un criterio para la homogeneidad de la ecuación (1) consiste en reemplazar "x" por "tx" y "y" por "ty". Entonces (1) es homogénea si y sólo si:

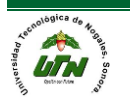

## Para toda  $t \neq 0$

Para resolver una ecuación homogénea, hacemos una sustitución más o menos evidente. Sea:

$$
v = \frac{y}{x}
$$

Nuestra ecuación homogénea tiene ahora la forma

$$
\frac{dy}{dx} = G(v) \quad (4)
$$

*M* Para resolver una ecuación homogénea, hacemos una sustitución más o menos<br>
Para resolver una ecuación homogénea liene ahora la forma<br>
widenta secuación homogénea liene ahora la forma<br>
<u>dv</u><br> *dx*<br> *dx*<br> *dx*<br> *dx*<br> *dx* Y sólo debemos expresar dy/dx en términos de "x" y "v". Como v=y/x, entonces y=vx. Recuerde que "v" y "y" son funciones de "x", por lo que podemos usar la regla del producto para la derivada y deducir de y=vx que:

$$
\frac{dy}{dx} = v + x\frac{dv}{dx}
$$

Entonces sustituimos la expresión anterior para dy/dx en la ecuación (4) para obtener

$$
v + x\frac{dv}{dx} = G(v)
$$
 (5)

La ecuación (5) es separable, y podemos obtener su solución implícita de:

$$
\int \frac{1}{G(v) - v} dv = \int \frac{1}{x} dx
$$

Sólo falta expresar la solución en términos de las variables originales "x" y "y".

Ejemplo:

$$
(xy + y2 + x2)dx - x2dy = 0
$$

Esta ecuación no es exacta, separable ni lineal. Si la despejamos:

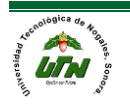

$$
\frac{dy}{dx} = \frac{xy + y^2 + x^2}{x^2} = \frac{y}{x} + \left(\frac{y}{x}\right)^2 + 1
$$

Entonces es una ecuación homogénea. Si v=y/x y dy/dx=v+x(dv/dx), obtenemos que

$$
v + x \frac{dv}{dx} = v + v^2 + 1
$$
  
\n
$$
x \frac{dv}{dx} = v + v^2 + 1 - v
$$
  
\n
$$
x \frac{dv}{dx} = v^2 + 1
$$
  
\n
$$
xdv = (v^2 + 1)dx
$$
  
\n
$$
\frac{dv}{v^2 + 1} = \frac{dx}{x}
$$
  
\nIntegramos a ambos lados:

$$
\int \frac{1}{\left(v\right)^2 + 1} = \int \frac{dx}{x}
$$

 $\tan^{-1}(v) = \ln(x) + c$ 

**Entonces** 

 $v=$  tan(ln(x)+c)

Finalmente sustituimos y/x en vez de "v" y despejamos "y" para obtener

 $y=x\tan(ln(x)+c)$ 

es la solución explicita de:  $(xy + y^2 + x^2)dx - x^2dy = 0$ 

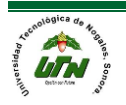

Ejemplo:

$$
\frac{dy}{dx} = \frac{x}{y} + \frac{y}{x}
$$
  
\n
$$
\text{Sf } v = \frac{y}{x}, \text{ entonces } \frac{x}{y} = v^{-1}
$$
  
\n
$$
\text{Y } \frac{dy}{dx} = v + x \frac{dv}{dx}
$$
  
\n
$$
v + x \frac{dv}{dx} = v^{-1} + v
$$
  
\n
$$
x \frac{dv}{dx} = v^{-1} + v - v
$$
  
\n
$$
x \frac{dv}{dx} = v^{-1}
$$
  
\n
$$
x \frac{dv}{dx} = \frac{1}{v}
$$
  
\nDespejando:  
\n
$$
v \frac{dv}{dx} = \frac{1}{x}
$$
  
\n
$$
v dv = \frac{1}{x} dx
$$
  
\n
$$
\int v dv = \int \frac{1}{x} dx
$$
  
\n
$$
\frac{v^2}{2} = \ln(x) + c
$$
  
\nDespejamos "v"  
\n
$$
v^2 = 2(\ln(x) + c)
$$
  
\n
$$
v = \sqrt{2(\ln(x) + c)}
$$
  
\n
$$
\frac{y}{x} = \sqrt{2(\ln(x) + c)}
$$
  
\n
$$
y = x\sqrt{2(\ln(x) + c)}
$$

Ejemplo:

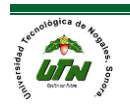

$$
2xy\frac{dy}{dx} = 4x^2 + 3y^2
$$
  
\n
$$
\frac{dy}{dx} = \frac{4x^2 + 3y^2}{2xy} = \frac{4x^2}{2xy} + \frac{3y^2}{2xy} = \frac{2x}{y} + \frac{3y}{2x}
$$
  
\nSi v= $\frac{y}{x}$ , entonces  $\frac{x}{y} = v^{-1}$ ,  $\frac{dy}{dx} = u + x\frac{dv}{dx}$   
\n $v + x\frac{dv}{dx} = \frac{2}{v} + \frac{3v}{2}$   
\n $x\frac{dv}{dx} = \frac{2}{v} + \frac{3v}{2} - v$   
\n $x\frac{du}{dx} = \frac{2}{v} + \frac{v}{2}$   
\nA bora sequences compute denominator

Ahora sacamos comun denominador

$$
x\frac{dv}{dx} = \frac{2}{v} + \frac{v}{2} = \frac{4+v^2}{2v}
$$

Despejamos du y dx

$$
x\frac{dv}{dx} = \frac{4+v^2}{2v}
$$
  
\n
$$
2vxdv = (4+v^2)dx
$$
  
\n
$$
\frac{2v}{4+v^2}dv = \frac{1}{x}dx
$$
  
\nIntegrando a ambos lados:

$$
\int \frac{2v}{4+v^2} dv = \int \frac{1}{x} dx
$$

 $\ln (4 + v^2) = \ln(x) + c_1$ Si u= $4+v^2$ *du* = 2*v* ∴ la integral esta completa

Aplicamos exponencial a ambos lados:

$$
e^{\ln(4+v^2)} = e^{\ln(x)} + e^{c_1}
$$
  
4 + v<sup>2</sup> = x + c<sub>2</sub>  
v<sup>2</sup> = x + c<sub>2</sub> - 4  
Sustituimos "v"

$$
\left(\frac{y}{x}\right)^2 = x + c_2 - 4
$$

$$
\frac{y}{x} = \sqrt{x + c_2 - 4}
$$

$$
y = x\sqrt{x + c_2 - 4}
$$

UTN

Ecuaciones de la forma dy/dx=G(ax+by)

Cuando el lado derecho de la ecuación dy/dx=f(x,y) se puede expresar como una función de la combinación ax+by, donde a y b son constantes:

$$
\frac{dy}{dx} = G(ax + by)
$$

Entonces la sustitución

Z=ax+by

Transforma la ecuación en una ecuación separable.

Ejemplo:

$$
\frac{dy}{dx} = y - x - 1 + (x - y + 2)^{-1}
$$
  
y-x-1+(x-y+2)<sup>-1</sup> = -(x-y)-1+((x-y)+2)<sup>-1</sup>

Hacemos z=x-y. Para hallar dy/dx, derivamos z=x-y con respecto de "x" para obtener dz/dx=1-dy/dx, de modo que dy/dx=1-dz/dx. Al sustituir se obtiene:

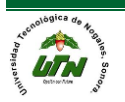

$$
1 - \frac{dz}{dx} = -z - 1 + (z + 2)^{-1}
$$

Despejamos:

$$
\frac{dz}{dx} = (z+2) - (z+2)^{-1}
$$

$$
\frac{dz}{dx} = (z+2) - \frac{1}{(z+2)}
$$

Obtenemos denominador y numerador:

$$
\frac{dz}{dx} = (z+2) - \frac{1}{(z+2)} = \frac{(z+2)^2 - 1}{z+2}
$$

Despejamos

$$
\int \frac{z+2}{(z+2)^2 - 1} dz = \int dx
$$
  

$$
\int \frac{z+2}{(z^2 + 4z + 4) - 1} dz = \int dx
$$
  

$$
u = z^2 + 4z + 4
$$
  

$$
du = 2z + 4 = 2(z+2)
$$
  

$$
\frac{1}{2} \ln((z+2)^2 - 1) = x + c_1
$$
  
Eliminamos el logarithm:  

$$
(z+2)^2 = ce^{2x} + 1
$$
  
Es la solution implies that  $dz = z - 1$ 

Es la solución implícita de  $1 - \frac{dz}{dx} = -z - 1 + (z + 2)^{-1}$  $-\frac{a_2}{z} = -z - 1 + (z + 2)^{-1}$ 

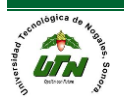

*Ecuaciones diferenciales ordinarias de primer orden.*

*Método del factor integrante, método de los 4 pasos.*

A continuación pasaremos a resolver ecuaciones diferenciales que sean **ordinarias y de primer orden** con un método propuesto, aunque no es el único, puede consultar otros textos para ver otras referencias y hacer comparaciones con otros métodos.

El método del factor integrante implica tener la ecuación en su forma estándar y hacer los siguientes pasos:

1) Forma estándar de la ecuación

$$
\frac{dy}{dx} + P(x)y = f(x)
$$

2) Obtener el factor integrante.

$$
e^{\int P(x)dx}
$$

3) Obtener la función complementaria (solución del sistema homogéneo asociado)

$$
y_c = Ce^{-\int P(x)dx}
$$

4) Finalmente se saca la función particular (solución del sistema no homogéneo)

$$
y_p = \frac{1}{e^{\int P(x)dx}} \int e^{\int P(x)dx} f(x)dx
$$

Por último la solución del problema estará dada por:

$$
y = y_c + y_p = Ce^{-\int P(x)dx} + \frac{1}{e^{\int P(x)dx}} \int e^{\int P(x)dx} f(x)dx
$$

Ejemplo:

 $x \frac{dy}{dx} + (1+x) y = e^{-x}$ sen(2x)  $+(1+x)v = e^{-x}$ 

Paso 1 dejarla en su forma estándar:

$$
x\frac{dy}{dx} + (1+x) y = e^{-x} \text{sen}(2x) = \frac{dy}{dx} + \frac{(1+x)}{x} y = \frac{e^{-x} \text{sen}(2x)}{x}
$$

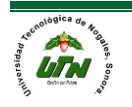

Paso 2 encontrar el factor integrante:

$$
P(x) = \frac{1+x}{x}
$$

$$
e^{\int \frac{1+x}{x} dx} = e^{\int \frac{1}{x} + x dx} = e^{\ln(x) + x}
$$

Aplicamos propiedades de logarítmos

 $e^{\ln(x)+x} = xe^x$ 

Paso 3 obtener la función complementaria:

$$
y_c = Ce^{-\int \frac{1+x}{x} dx} = Ce^{-\ln(x)-x}
$$

Aplicamos propiedades de los logarítmos

$$
y_c = Ce^{-\ln(x)-x} = Ce^{\ln(x^{-1})-x}
$$

$$
y_c = Cx^{-1}e^{-x} = \frac{Ce^{-x}}{x}
$$

Paso 4 finalmente se encuentra la solución particular:

$$
y_p = \frac{1}{e^{\int P(x)dx}} \int e^{\int P(x)dx} f(x)dx
$$

Sí ya tenemos el factor integrante es más fácil sustituirlo directamente

$$
e^{\int P(x)dx} = xe^x
$$
  
Nota: f(x)=
$$
\frac{e^{-x}\operatorname{sen}(2x)}{x}
$$

$$
y_p = \frac{1}{xe^x} \int \left(xe^x\right) \frac{e^{-x}sen(2x)}{x} dx
$$

Simplificando

$$
y_p = \frac{1}{xe^x} \int \left( k e^x \right) \frac{e^{x} \operatorname{sen}(2x)}{k} dx
$$
  
\n
$$
y_p = \frac{1}{xe^x} \int \operatorname{sen}(2x) dx
$$
  
\n
$$
y_p = \frac{1}{xe^x} \left( -\frac{1}{2} \cos(2x) \right) = -\frac{1}{2xe^x} \cos(2x)
$$

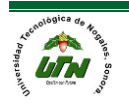

Por lo tanto la solución al problema estará dada por:

$$
y = y_c + y_p = \frac{Ce^{-x}}{x} - \frac{1}{2xe^{x}}\cos(2x)
$$

A continuación resolveremos otros ejemplos obviando algunas anotaciones:

Ejemplo:

$$
\frac{dy}{dx} = 5y
$$
  
1) 
$$
\frac{dy}{dx} - 5y = 0
$$

$$
2)e^{\int P(x)dx} = e^{\int -5dx} = e^{-5x}
$$

$$
3) y_c = c e^{-\int P(x)dx} = c e^{-\int -5xdx} = c e^{5x}
$$

$$
4) y_{p} = \frac{1}{e^{\int P(x)dx}} \int e^{\int P(x)dx} f(x)dx = \frac{1}{e^{-5x}} \int e^{-5x} \cdot 0 dx = 0
$$

$$
y = y_c + y_p = ce^{5x}
$$

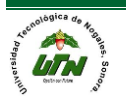

Ejemplo:

 $\frac{dy}{dx} + y = e^{3x}$  $1) \frac{dy}{dx} + y = e^{3x}$  $(2)e^{\int P(x)dx} = e^{\int 1dx} = e^x$  $(3) y_c = ce^{-\int P(x)dx} = ce^{-\int 1dx} = ce^{-x}$  $(x)$   $dx$   $c$   $x \rightarrow 1$   $1$   $1$   $2$   $3$   $1$   $1$   $1$   $4$   $1$   $1$   $3$  $(4) y_p = {1 \over \int P(x) dx} \int e^{\int P(x) dx} f(x) dx = {1 \over e^x} \int e^x e^{3x} dx = {1 \over e^x} \int e^{4x} dx = {1 \over 4}$  $1<sub>3</sub>$ 4  $y_c = ce^{-\int P(x)dx} = ce^{-\int 1dx} = ce^{-\int x}$  $P(x)dx$   $P(x)dx$   $I \rightharpoonup 1$   $I \rightharpoonup x$   $3x$   $I \rightharpoonup 1$   $f \rightharpoonup 4x$   $I \rightharpoonup 1$   $3x$  $y_p = \frac{1}{\int P(x)dx} \int e^{\int f(x)dx} = \frac{1}{e^x} \int e^x e^{3x} dx = \frac{1}{e^x} \int e^{4x} dx = \frac{1}{4}e^x$ *x x*  $y = y_c + y_p = ce^{-x} + \frac{e}{4}$  $=\frac{1}{e^{\int P(x)dx}}\int e^{\int P(x)dx}f(x)dx = \frac{1}{e^x}\int e^x e^{3x}dx = \frac{1}{e^x}\int e^{4x}dx$ 

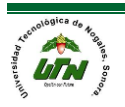

Ejemplo:

 $(2)e^{\int P(x)dx} = e^{\int 2xdx} = e^{x^2}$  $(3) y_c = ce^{-\int P(x)dx} = ce^{-\int 2xdx} = ce^{-x^2}$  $\frac{dy}{dx} + 2xy = x^3$  $1) \frac{dy}{dx} + 2xy = x^3$  $(x)$  $\left( x\right)$  $(4) y_n = \frac{1}{(x_n + y_n)^2} \int e^{\int P(x) dx} f(x) dx = \frac{1}{x_n^2} \int e^{x^2} x^3$  $y_c = ce^{-\int P(x)dx} = ce^{-\int 2xdx} = ce^{-\int x^2}$  $p \qquad \qquad p(x)dx$  **J**  $\qquad \qquad \qquad x$ *x*  $y_p = \frac{1}{\int P(x)dx} \int e^{\int x \sinh x} f(x) dx = \frac{1}{x^2} \int e^x x^3 dx$  $e^{\int f(x)dx}$  *e*  $=\frac{1}{\int P(x)dx}\int e^{\int P(x)dx}f(x)dx = \frac{1}{e^{x^2}}\int$ 

Aquí tenemos que hacer uso del método de integración por partes para poder integrar :

*x*

$$
\int e^{x^2} x^3 dx = \int x^2 \cdot xe^{x^2} dx = x^2 \frac{e^{x^2}}{2} - \int 2x \frac{e^{x^2}}{2} dx = x^2 \frac{e^{x^2}}{2} - \frac{e^{x^2}}{2} = \frac{(x^2 - 1)}{2} e^{x^2}
$$
  
\n $u = x^2$   $dv = xe^{x^2}$   
\n $du = 2x$   $v = \frac{e^{x^2}}{2}$ 

$$
y_p = \frac{1}{e^{\int P(x)dx}} \int e^{\int P(x)dx} f(x)dx = \frac{1}{e^{x^2}} \int e^{x^2} x^3 dx = \frac{1}{e^{x^2}} \left( \frac{x^2 - 1}{2} \right) e^{x^2} = \frac{(x^2 - 1)}{2}
$$
  

$$
y = y_c + y_p = ce^{-x^2} + \frac{(x^2 - 1)}{2}
$$

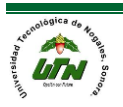

#### *Ecuaciones de Bernoulli*

Una ecuación de primer orden que puede escribirse en la forma:

$$
\frac{dy}{dx} = P(x)y = Q(x)y^{n}
$$

Donde P(x) y Q(x) son continuas en un intervalo (a, b) y "n" es un número real, es por lo tanto una ecuación de Bernoulli.

Si n=0 o 1 es una ecuación lineal y no se usa este método, para los otros valores de n, la sustitución

$$
v = y^{1-n}
$$

Transforma la ecuación de Bernoulli en una ecuación lineal.

$$
y^{-n}\frac{dy}{dx} + P(x) y^{1-n} = Q(x)
$$

Al hacer  $v = y^{1-n}$  y usar la regla de la cadena

$$
\frac{dv}{dx} = (1-n) y^{-1} \frac{dy}{dx}
$$

Entonces  $y^{-n} \frac{dy}{dx} + P(x) y^{1-n} = Q(x)$  $-\frac{1}{2}$  +  $P(x)$  y<sup>1-n</sup> =  $Q(x)$  se convierte en:

$$
\frac{1}{1-n}\frac{dv}{dx} + P(x)v = Q(x)
$$

Como 1/(1-n) es sólo una constante, la última ecuación es lineal.

Ejemplo:

$$
\frac{dy}{dx} - 5y = \frac{5}{2}xy^3
$$

Esta es una ecuación de Bernoulli con n=3,  $P(x) = -5$  y  $Q(x) = -5x/2$ . Para transformarla en una ecuación lineal la dividimos entre  $y^3$  para obtener

$$
y^{-3} \frac{dy}{dx} - 5y^{-2} = -\frac{5}{2}x
$$

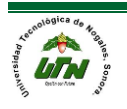

A continuación hacemos la sustitución v=y<sup>-2</sup>. Como dv/dx=-2y<sup>-3</sup>dy/dx, la ecuación transformada es

$$
-\frac{1}{2}\frac{dv}{dx} - 5v = -\frac{5}{2}x,
$$
  

$$
\frac{dv}{dx} + 10v = 5x
$$

Esta última ecuación es lineal.

$$
v = \frac{x}{2} - \frac{1}{20} + ce^{-10x}
$$

Al sustituir  $v=y^{-2}$  se obtiene como solución:

$$
y^{-2} = \frac{x}{2} - \frac{1}{20} + ce^{10x}
$$

*Ecuaciones diferenciales de primer orden problemas de aplicación.*

Ecuaciones diferenciales de sistemas físicos

Las ecuaciones diferenciales describen el funcionamiento dinámico de un sistema físico, se obtienen utilizando las leyes físicas del proceso. Este método se aplica igualmente a sistemas mecánicos, eléctricos, de fluidos y termodinámicos.

Sea el sistema torsional resorte. Masa con un par aplicado Tα(t). Se supone que el resorte no tiene masa. Se desea medir el par Tα(t) transmitido a la masa.

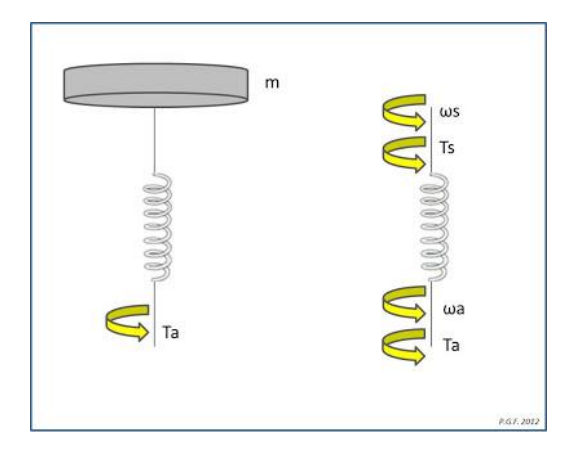

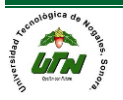

Como el resorte no tiene masa, la suma de los pares que actúan sobre él deben ser cero  $0$  Ta  $(t)$  - Ts  $(t) = 0$ 

Lo que implica que: Ta  $(t)$  = Ts  $(t)$ 

Se ve de forma inmediata que el par externo Ta (t) aplicado en el extremo del resorte se transmite a través de (fluye) a lo largo del resorte de torsión. Debido a esto se dice que el par es una **variable de through**. De manera análoga, a diferencia en la velocidad angular asociada con el resorte de torsión es:

W (t) = Ws (t)  $-$  Wa (t)

Así, la diferencia en la velocidad se mide entre los extremos del resorte y se conoce por ello como variable acros. Estos mismos argumentos se pueden hacer para las variables físicas más comunes (tales como fuerza, corriente, caudal, etc.). En el sitio web MCS se puede encontrar infromación realtiva al Sistema Internacional de Unidades (SI), asociado con las diferentes variables que se verán en este blog. En la siguiente tabla se proporciona un resumen de las ecuaciones descriptivas para elementos dinámicos lineales concentrados. Estas ecuaciones son descripciones idealizadas y sólo se aproximan a kas condiciones reales (por ejemplo, cuando se usa una aproximación lineal para un elemento distribuido).

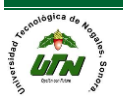

### Circuitos electicos

## Aplicaciones de las ecuaciones diferenciales

La figura siguiente muestra un circuito que contiene una fuerza electromotriz de V volt (V), un capacitor con capacitancia de C faradios (F) y un resistor con una resistencia de R ohm La caída de voltaje a través del capacitor es Q/C, donde Q es la carga en coulomb (C). La ley de Kirchhoff establece:

$$
RI(t) + \frac{Q}{C} = V(t)
$$

pero I(t)=dQ/dt, así tenemos que:

$$
R\frac{dQ}{dt} + \frac{1}{C}Q = V(t)
$$

Suponga que la resistencia es de 5, la capacitancia de 0.5F, la batería suministra un voltaje constante de 60V y que la carga inicial es de Q(0)=0C.

Determine la carga y la corriente en el tiempo t.

Considere ahora que:

R=2, C=0.001F, Q(0)=0 y V(t)=10sen60t-

Determine la carga y la corriente en el tiempo t.

$$
R\frac{dQ}{dt} + \frac{Q}{C} = E(t)
$$
  
\n
$$
2\frac{dQ}{dt} + \frac{Q}{0.01} = 10 \text{ sen } 60t
$$
  
\n
$$
\frac{dQ}{dt} + 50Q = 5 \text{ sen } 60t
$$
  
\n
$$
50dx = 50x
$$
  
\n
$$
ye^{50t} = 5 \text{ sen } te^{50t} dt
$$
  
\n
$$
5 \text{ sen } 60te^{50t} dt = uv - vdu
$$

 $u = e^{50t}$ 

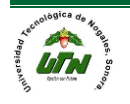

$$
v = \frac{-5}{60} \cos 60t
$$
  
\n
$$
du = 50e^{50t} dt
$$
  
\n
$$
dv = 5 \text{ sen } 60t dt
$$
  
\n
$$
= \frac{-e^{50t} \cos 60t}{12} + \frac{50}{720} e^{50t} \text{ sen } 60t - \frac{50}{720} 50e^{50t} \text{ sen } 60t dt
$$
  
\n
$$
= \frac{-e^{50t} \cos 60t}{12} + \frac{5}{72} e^{50t} \text{ sen } 60t - \frac{5}{72} 50e^{50t} \text{ sen } 60t dt
$$
  
\n
$$
= \frac{5}{72} + \frac{72}{72} = \frac{5e^{50t} \text{ sen } 60t - 5e^{50t} \text{ cos } 60t}{72}
$$
  
\n
$$
= \frac{77}{72} = \frac{5e^{50t} \text{ sen } 60t - 5e^{50t} \text{ cos } 60t}{72}
$$
  
\n
$$
5 \text{ sen } 60te^{50t} = \frac{5e^{50t} \text{ sen } 60t}{77} - \frac{3e^{50t} \text{ cos } 60t}{61} + c
$$
  
\n
$$
\frac{5e^{50t} \text{ sen } 60t}{72} - \frac{3e^{50t} \text{ cos } 60t}{61} + c
$$
  
\n
$$
c = \frac{3}{61}
$$
  
\n
$$
Qe^{50t} = \frac{5e^{50t} \text{ sen } 60t}{72} - \frac{3e^{50t} \text{ cos } 60t}{61} + \frac{3}{61}
$$
  
\n
$$
Q(t) = \frac{5 \text{ sen } 60t}{72} - \frac{3 \text{ cos } 60t}{61} + \frac{3e^{-50t}}{61}
$$

# **PROBLEMA: CINEMÁTICA**

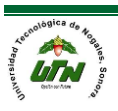

Un automóvil recorre 300 m en 20 segundos, sometido a una aceleración constante de Ø.8 m.s. Calcular:

- 1. Su velocidad inicial.
- 2. Su velocidad a los 20 segundos.
- 3. La longitud recorrida en los 10 primeros segundos.

$$
X = X_0 + V_0 t + \frac{1}{2}at^2
$$
  $V = V_0 + at$ 

Si t= 20 segundos  $a=0.8$  m/s<sup>2</sup>

# **1.Su velocidad Inicial.**

300= 0 + V<sub>o</sub> · 20 + 
$$
\frac{1}{2}
$$
 · 0.8 · 20<sup>2</sup>

\n20 V<sub>o</sub> = 300 -  $\left(\frac{1}{2}\right)$  (0.8 m/s<sup>2</sup>) (20<sup>2</sup>)

\n20 V<sub>o</sub> = 300 - (0.4) (400)

\n20 V<sub>o</sub> = 300 - 160

\n20 V<sub>o</sub> = 140

\nV<sub>o</sub> = 140/20

\nV<sub>o</sub> = 7 m/seg

# **2. Su velocidad en 20 segundos.**

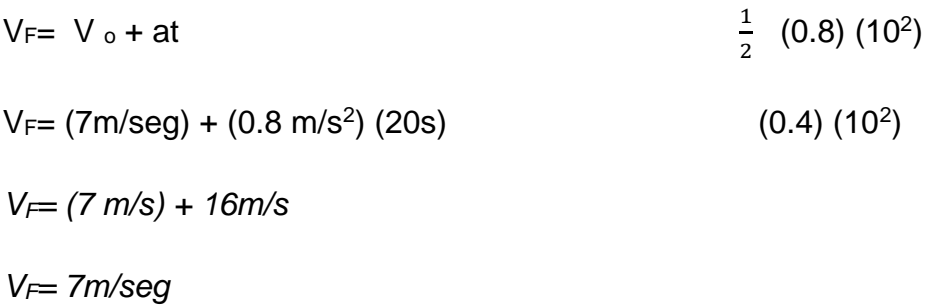

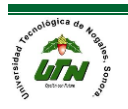

# *3.La longitud recorrida en los10 primeros segundos.*

 $X = 0 + V_o \cdot 10 + \frac{1}{2}$  (0.8) (10<sup>2</sup>)  $X = (7m/s) (10 s) + \frac{1}{2} (0.8) (10<sup>2</sup>)$ *X = 70 m/s<sup>2</sup> + 40m/s<sup>2</sup> X =110 m*

*Logitud recorrida =*  $X - X_0 = 110m$ 

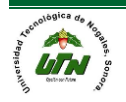

Ejemplo. Se tiene un movimiento vertical. De acuerdo a la Cinemática, la expresión que define a la aceleración es:

$$
G = \frac{V_f - V_0}{f}
$$
 si se trata de "caída libre":

 $v_0 = 0$  y  $a = g$  (aceleración de la gravedad)

y enfonces,

$$
g = \frac{V_f}{t} \Rightarrow V_f = gt \quad \text{(velocidad en caída libre)}
$$

Por otro lado, se sabe que la velocidad media está dada por  $V = \frac{S}{t}$  donde "s" es el espacio recorrido. Esta velocidad también se obtiene mediante la expresión  $v = \frac{V_0 + V_f}{2}$  y como se trata de caída libre,  $v_0 = 0$  por lo que  $v = \frac{V_f}{2}$  de donde:

$$
\frac{V_f}{2} = \frac{s}{t} \Rightarrow s = \frac{V_f t}{2}
$$

Como  $V_f = gt$ , se puede escribir que:

 $s = \frac{gt^2}{2}$  (distancia recorrida en caída libre)

Se aplican las primeras dos derivadas, que definen los módulos de la velocidad y la aceleración, y se tiene:

$$
s = \frac{gt^2}{2} \quad ; \quad v = |\overline{v}| = \frac{ds}{dt} \quad \Rightarrow \quad v = gt
$$

$$
\alpha = |\overline{a}| = \frac{dv}{dt} = \frac{d^2s}{dt^2} \quad \Rightarrow \quad \alpha = g
$$

Se partió de la Física y con el Cálculo se llegó al mismo resultado.

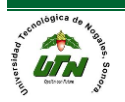

## **INTRODUCCION**

Una herramienta importante de trabajo en electrónica es el Análisis de Circuitos, que consiste básicamente en tener información sobre cuantas fuentes de energía y de que clase, cuantos elementos de circuito y como están conectados en un circuito partícular, se aplican las leyes de Kirchhoff, la ley de Ohm, las relaciones voltaje corriente del condensador y la bobina y los circuitos equivalentes para encontrar las magnitudes de los voltajes y corrientes dentro del circuito y saber cómo varían en el tiempo.

En el caso de CIRCUITOS RESISTIVOS (circuitos con fuentes y solo resistencias) aparecen ecuaciones de tipo algebraico, en el caso de CIRCUITOS RC (fuentes, resistencias y condensadores), CIRCUITOS RL (fuentes, resistencias y bobinas) y CIRCUITOS RLC (fuentes, resistencias, bobinas y condensadores) aparecen ecuaciones diferenciales; en ambos casos se aplican herramientas matemáticas para solucionar las ecuaciones y resolver las incógnitas.

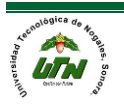

## **CIRCUITOS RESISTIVOS**

Se muestran unos ejemplos de solución de circuitos resistivos para demostrar la aplicación de las leyes y conceptos mencionados.

EJERCICIO:

Encontrar la corriente que entrega la fuente a las resistencias

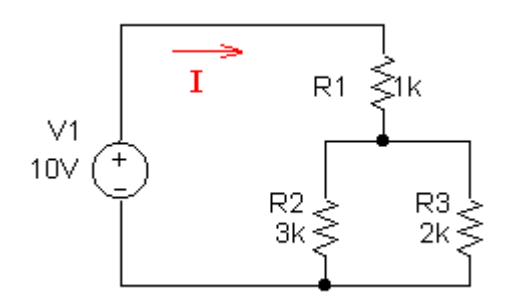

Este es un caso de circuitos equivalentes, si se encuentra una Resistencia equivalente de las tres la corriente que consume la resistencia equivalente es la misma que consumen las tres resistencias.

Equivalente de  $R_2$  y  $R_3$ :

$$
\frac{1}{R_P} = \frac{1}{2K} + \frac{1}{3K}
$$
  $R_P = \frac{1}{\frac{1}{2K} + \frac{1}{3K}} = 1.2K$ 

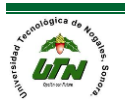

La resistencia equivalente R<sub>P</sub> está en serie con R<sub>1</sub> entonces: R<sub>eq</sub> = R<sub>1</sub> + R<sub>P</sub> = 1K +  $1.2K = 2.2K$ 

El circuito resultante es:

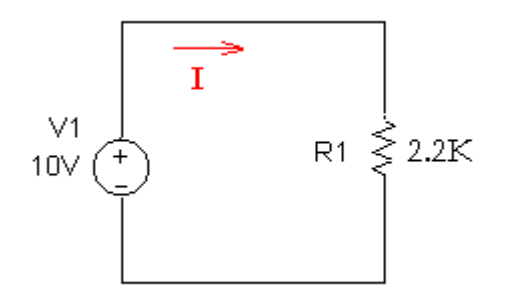

Donde aplicando la ley de Ohm, nos da:  $I = 10V / 2.2K = 4.54 mA$ .

## **DIVISOR DE VOLTAJE**

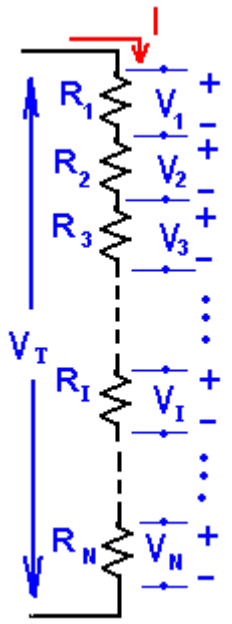

La aplicación de la Ley de Voltajes de Kirchhoff y la Ley de Ohm a un circuito de resistencias en serie, permite obtener una nueva herramienta de análisis llamada el DIVISOR DE VOLTAJE, que nos indica que el voltaje total VT aplicado a la serie de resistencias es dividido en voltajes parciales, uno por cada resistencia, y el voltaje en cada resistencia VI es proporcional a la magnitud de la resistencia correspondiente R<sub>I</sub>.

$$
V_{I} = R_{I} \cdot \frac{V_{T}}{R_{EQ}} = R_{I} \cdot \frac{V_{T}}{R_{I} + R_{2} + R_{3} + ... + R_{I} + ... + R_{N}}
$$

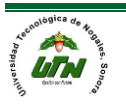

EJERCICIO

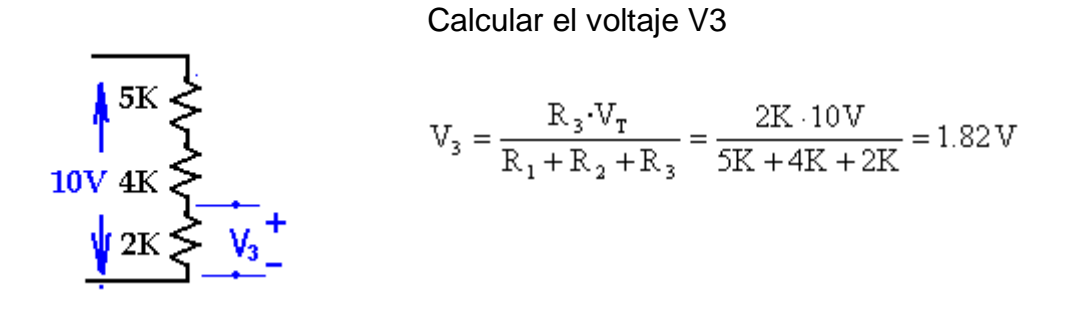

# **DIVISOR DE CORRIENTE**

Un divisor de corriente se presenta cuando hay dos o más resistencias en paralelo, la corriente total  $I<sub>T</sub>$  que llega al circuito se divide en tantas corrientes como resistencias o circuitos hay en paralelo. En este caso la corriente que pasa por cada resistencia es inversamente proporcional a la resistencia de esa rama, es decir, a más resistencia en la rama menor corriente y lo contrario.

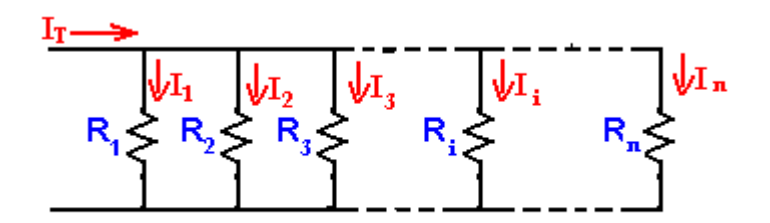

la corriente en la resistencia i es:

$$
\mathbf{I_i} = \frac{\mathbf{G_i} \cdot \mathbf{I_T}}{\mathbf{G_1} + \mathbf{G_2} + \mathbf{G_3} + \dots + \mathbf{G_i} + \dots + \mathbf{G_n}}
$$

Donde G1 = 1/R1; G2 = 1/ R2; .... Gi = 1/ Ri (En general G = 1/R se llama la conductancia del elemento y se mide en Siemens) Para el caso de dos resistencias se puede usar las siguientes expresiones:

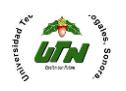

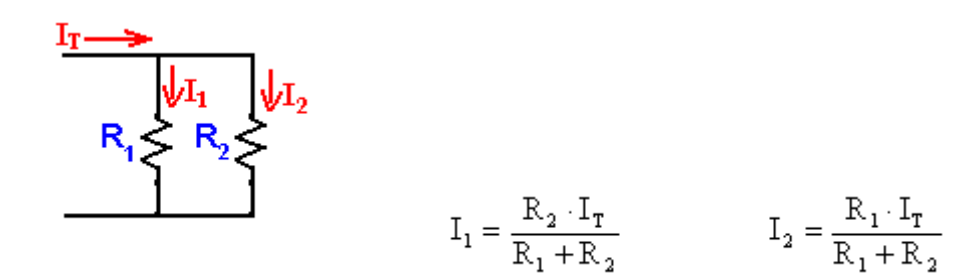

EJERCICIO

Hallar las corrientes I<sub>1</sub> e I<sub>2</sub> en el circuito

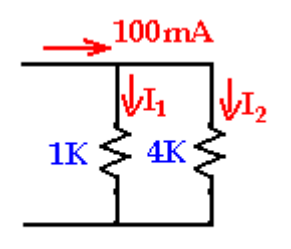

$$
I_1 = \frac{R_2 \cdot I_T}{R_1 + R_2} = \frac{4K \cdot 100mA}{4K + 1K} = 80mA
$$
  

$$
I_2 = \frac{R_1 \cdot I_T}{R_1 + R_2} = \frac{1K \cdot 100mA}{4K + 1K} = 20mA
$$

El resultado muestra que a mayor resistencia menos corriente.

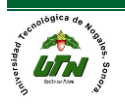

## **CIRCUITO RC**

Los anteriores ejemplos muestran que para circuitos resistivos las soluciones son ecuaciones algebraicas, en los circuitos RC, RL y RLC la aplicación de las leyes de Ohm y Kirchhoff generan ecuaciones diferenciales, la solución de un circuito de estos tipos es entonces un proceso de solución de ecuaciones diferenciales, donde cada caso particular está determinado por las condiciones iniciales.

## EJERCICO

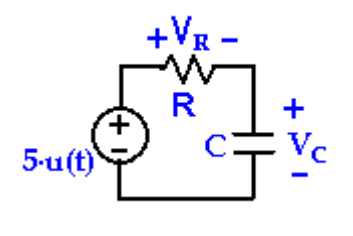

Encontrar la función de voltaje en el condensador como función del tiempo para el circuito:

0 si t<0

u(t) es la función escalón cuyo valor es:

1 si  $t>=0$ 

Aplicando la ley de Voltajes de Kirchhoff se tiene:  $5 \cdot u(t) - V_R - V_C = 0$ 

Aplicando ley de Ohm:  $5 \cdot u(t) - I_R \cdot R - V_C = 0$ 

Como los elementos están en serie la corriente I<sup>R</sup> de la resistencia es la misma del condensador I<sub>C</sub>, entonces:

 $5 \cdot u(t) - I_C \cdot R - V_C = 0$ 

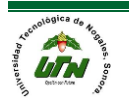

Aplicando la relación voltaje corriente en el condensador, queda:

$$
5\cdot u\left(t\right)-R\cdot C\cdot\frac{dV_c}{dt}-V_c=0
$$

Que es una ecuación lineal diferencial de primer orden para el voltaje en el condensador, la herramienta de solución más usada es por Transformada de Laplace, permite trabajar con casos sencillos y complejos, también cuando se tienen sistemas de ecuaciones diferenciales. Este ejemplo es a manera de información por lo que no haremos el detalle de la solución, la respuesta es:

$$
V_C = 5 \cdot e^{-(\frac{t}{\sqrt{\tau}})} \text{voltios}
$$

Donde t se llama la constante de tiempo del circuito y corresponde al producto  $t =$ R · C

Este ejemplo muestra el procedimiento general que se debe aplicar para resolver los tipos de circuitos mencionados. Para algunos casos específicos de circuitos se pueden aplicar soluciones prácticas que permiten obtener una respuesta más rápida, a continuación damos un método para resolver circuitos RC y RL.

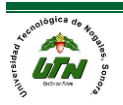

# **MÉTODO PRÁCTICO PARA LA SOLUCIÓN DE CIRUITOS RC Y RL SENCILLOS**

En general los circuitos RC y RL responden a un comportamiento exponencial creciente o decreciente similar al que se indicó como solución de la ecuación diferencial.

Toda variable v(t) que cambie exponencialmente en el tiempo tiene la siguiente ecuación:

$$
\mathbf{v}(t) = \mathbf{v}_f - (\mathbf{v}_f - \mathbf{v}_i) \cdot \mathbf{e}^{-(\frac{t}{\tau})}
$$

donde  $v_i$  es el valor inicial de  $v(t)$  en  $t = 0$ ,  $v_f$  es el valor "final", que se considera el valor de v(t) cuando ha transcurrido un tiempo relativamente largo que en la práctica es un tiempo t mayor que 5 veces . Se aclara que en la expresión v significa variable y no se está restringiendo solo a voltajes, puede ser voltaje, corriente, potencia, fuerza, etc.

# **CONCLUCIONES**

- Se visualizó la configuración general para los circuitos RC , RL Y RCL
- Se expuso las ecuaciones generales para el análisis de circuitos
- Se vieron los tipos de divisores (divisor de voltaje y divisor de corriente)
- Se explicó el método practico para la solución de circuitos RC Y RL **SENCILLOS**

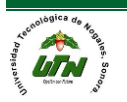

#### **OBSERVACIONES**

Un circuito tiene una función específica como se ha estudiado, pero una idea de mejoría ser el generalizar cada circuito y poder así, obtener funciones combinadas de todos los circuitos, es decir, que al generalizar cada circuitos en sus diagramas no serían tan complejos y diversos, haciendo más fácil su utilización.

## **RECOMENDACIONES**

El estudio de circuitos llevan en si un conceptos básicos se deben ser analizados para poder entender que es un circuito.

Se debe de distinguir que es un elemento pasivo y uno activo, saber donde están ubicados en el circuito

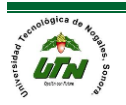

## *Unidad III.*

- 1. Unidad Temática III.- Ecuaciones Diferenciales Ordinarias de Orden Superior
- 2. Horas Prácticas 10
- 3. Horas Teóricas 10
- 4. Horas Totales 20
- 5. Objetivo

El alumno desarrollará las habilidades para el planteamiento y la solución de ecuaciones diferenciales de orden superior, aplicándolas a modelos relacionados con la ingeniería en mantenimiento industrial, mediante el análisis de los casos más representativos.

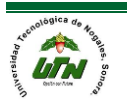

*Ecuaciones homogéneas y no homogéneas*

*Ecuaciones lineales de orden N*

Una ecuación diferencial de orden superior que tiene la forma:

 $a_n(x)y^n + a_{n-1}(x)y^{n-1} + ... + a_1(x)y' + a_0(x)y = f(x)$ 

En donde si f(x)=0, la ecuación diferencial se denomina homogénea, pero si f(x)≠0, entonces la ecuación diferencial se denomina no homogénea.

*Principio de Superposición o linealidad*

Sean y<sub>1</sub>, y<sub>2</sub>, y<sub>3</sub>,...y<sub>n-1</sub>, y<sub>n</sub> soluciones de una ecuación diferencial homogénea de orden n, entonces la combinación lineal de estas es:

 $y = c_1 y_1 + c_2 y_2 + c_3 y_3 + ... + c_{n-1} y_{n-1} + c_n y_n$ 

También es solución de dicha ecuación diferencial

*Dependencia e Independencia lineal*

Se dice que las funciones y<sub>1</sub>, y<sub>2</sub>,... ... ...y<sub>n</sub> son linealmente independientes si la única solución de la ecuación

 $c_1y_1 + c_2y_2 + c_3y_3 + ... + c_{n-1}y_{n-1} + c_ny_n = 0$ 

Donde  $C_1=C_2=C_3=...=C_n=0$ 

En caso contrario, es decir, si alguna de las constantes no es nula, las [funciones](http://www.monografias.com/trabajos7/mafu/mafu.shtml) son linealmente dependientes.

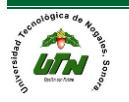

#### *Wronskiano*

Es una [función,](http://www.monografias.com/trabajos7/mafu/mafu.shtml) cuyo nombre se debe al matemático polaco Josef Hoene-Wronski, especialmente importante en el estudio de las [ecuaciones diferenciales.](http://www.monografias.com/trabajos6/vapa/vapa.shtml) El Wronskiano se obtiene al resolver el determinante que está conformado por un conjunto de funciones y sus [derivadas.](http://www.monografias.com/trabajos6/esfu/esfu.shtml#tabla)

Supongamos que las funciones  $f(x)<sub>1</sub>$ ,  $f(x)<sub>2</sub>$ ,...  $f(x)<sub>n-1</sub>$ ,  $f(x)<sub>n</sub>$  poseen al menos n-1 derivadas, entonces el Wronskiano está dado por:

$$
W(f_1, f_2, \ldots, f_{n-1}, f_n) = \begin{vmatrix} f_1 & f_2 & \cdots & f_n \\ f_1 & f_2 & \cdots & f_n \\ \vdots & \vdots & & \vdots \\ f_1^{(n-1)} & f_2^{(n-1)} & \cdots & f_n^{(n-1)} \end{vmatrix}
$$

Para el caso de tres funciones

$$
W(f_1, f_2, f_3) = \begin{vmatrix} f_1 & f_2 & f_3 \\ f_1 & f_2 & f_3 \\ f_1^* & f_2^* & f_3^* \end{vmatrix}
$$

Uno de los usos más importantes del Wronskiano en las [ecuaciones](http://www.monografias.com/trabajos13/sumato/sumato.shtml#SOLUCION) diferenciales es el de verificar si un conjunto de [soluciones](http://www.monografias.com/trabajos14/soluciones/soluciones.shtml) es linealmente independiente o no.

Dado un conjunto de soluciones y<sub>1</sub>, y<sub>2</sub>, y<sub>3</sub>...y<sub>n-1</sub>, y<sub>n</sub> de una ecuación diferencial homogénea de orden n dicho conjunto de soluciones es linealmente independiente sí y solo sí, en algún punto de un intervalo se cumple que:

 $W(y_1, y_2,... y_{n-1}, y_n) = 0$ 

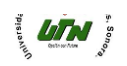

## **Ejemplo ilustrativo**

Determine, mediante el Wronskiano, si las funciones dadas son linealmente independiente o linealmente dependientes en el intervalo (-∞,+∞)

 $y_1 = \cos(x), y_2 = \sin(x), y_3 = 1$ 

Remplazando valores en:

$$
W(f_1, f_2, f_3) = \begin{vmatrix} f_1 & f_2 & f_3 \\ f_1 & f_2 & f_3 \\ f_1^* & f_2^* & f_3^* \end{vmatrix}
$$

Se tiene que:

$$
W(y_1, y_2, y_3) = \begin{vmatrix} \cos(x) & \sin(x) & 1\\ -\sin(x) & \cos(x) & 0\\ -\cos(x) & -\sin(x) & 0 \end{vmatrix}
$$

Resolviendo el determinante de orden 3 por el método de Sarrus:

$$
W(y_1, y_2, y_3) = \begin{vmatrix} \cos(x) & \sin(x) & 1 \\ -\sin(x) & \cos(x) & 0 \\ -\cos(x) & -\sin(x) & 0 \\ \cos(x) & \sin(x) & 1 \\ -\sin(x) & \cos(x) & 0 \end{vmatrix} = 0 + \sin^2(x) - 0 + \cos^2(x) + 0 + 0
$$

$$
W(y_1, y_2, y_3) = \text{sen}^2(x) + \cos^2(x) = 1
$$

Como  $W(y_1, y_2, y_3) \neq 0$ , entonces las funciones son linealmente independientes.

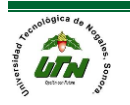

*Ecuaciones lineales homogéneas con coeficiente constante.*

Ahora veremos ecuaciones lineales homogéneas de orden superior de la forma:

$$
a_n y^n + a_{n-1} y^{n-1} + a_{n-2} y^{n-2} + \dots + a_1 y + a_0 y = 0
$$

Sin embargo nos centraremos específicamente en ecuaciones lineales homogéneas de segundo orden de la forma:

 $ay'' + by' + cy = 0$ 

Si intentamos encontrar una solución de la forma  $y = e^{mx}$ , entonces, después de sustituir  $y' = me^{mx}$   $y y'' = m^2 e^{mx}$  entonces podemos sustituir en la ecuación anterior y dejarla como:

 $am^2e^{mx} + bme^{mx} + ce^{mx} = 0$  y simplificamos para:

$$
e^{mx}\left(am^2+bm+c\right)=0
$$

2 *am bm <sup>c</sup>* + + <sup>=</sup> 0 a esta ecuación se le conoce como **ecuación auxiliar**, la cual podemos resolver con la formula cuadrática general.

$$
m = \frac{-b \pm \sqrt{b^2 - 4ac}}{2a}
$$

Cómo esta es una ecuación cuadrática habrá tres casos posibles:

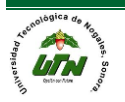
Caso 1:

 $m_{\text{\tiny{l}}}$  y  $m_{\text{\tiny{2}}}$  son raíces reales y distintas ya que  $\left( b^2 - 4ac$   $>$   $0 \right)$  y tendrá la solución de la forma:

$$
y = c_1 e^{m_1 x} + c_2 e^{m_2 x}
$$

Ejemplo:

$$
10y''-7y'-12y=0
$$
  
Lo ponemos de la forma:  

$$
10m^2-7m-12=0
$$
  

$$
m_1 = -\frac{4}{5}
$$
  

$$
m_2 = \frac{3}{2}
$$

Entonces procedemos únicamente a sustituir en la fórmula m<sub>1</sub> y m<sub>2</sub>:

$$
y = c_1 e^{-\frac{4}{5}x} + c_2 e^{\frac{3}{2}x}
$$

Caso 2:

 $m_{\text{\tiny{1}}}$  y  $m_{\text{\tiny{2}}}$  son raíces reales e iguales ya que  $\left( b^2 - 4ac = 0 \right)$  y tendrá la solución de la forma:

 $y = c_1 e^{m_1 x} + c_2 x e^{m_1 x}$ 

Ejemplo:

 $m^2 - 6m + 9 = 0$  $m_{\rm i} = 3$ *y* "−6*y* '+9*y* = 0 Lo ponemos de la forma:

Entonces procedemos únicamente a sustituir en la fórmula m<sub>1</sub>:

 $3x$  3  $y = c_1 e^{3x} + c_2 x e^{3x}$ 

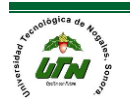

Caso 3:

 $m_{\text{\tiny I}}$  y  $m_{\text{\tiny 2}}$  son raíces imaginarías ya que  $\left( b^2 - 4ac < 0 \right)$  y tendrá la solución de la forma:

$$
y = c_1 e^{\alpha x} \cos(\beta x) + c_2 e^{\alpha x} \sin(\beta x)
$$

Ejemplo:

 $m^2 + m + 4 = 0$ 1 2  $y'' + y' + 4y = 0$ Lo ponemos de la forma: 1  $\sqrt{15}$ 2 2 1  $\sqrt{15}$ 2 2 Donde:  $\alpha = -\frac{1}{2}$  $m_i = - - + \frac{\sqrt{1 - i}}{i}$  $m_{\rm o} = -\frac{1}{\sqrt{2}} - \frac{1}{\sqrt{2}}i$ 

$$
\beta = \frac{\sqrt{15}}{2}
$$

Entonces procedemos únicamente a sustituir en la fórmula m<sub>1</sub>:

$$
y = c_1 e^{-\frac{1}{2}x} \cos(\frac{\sqrt{15}}{2}x) + c_2 e^{-\frac{1}{2}x} \sin(\frac{\sqrt{15}}{2}x)
$$

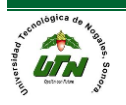

*Ecuaciones lineales no homogéneas con coeficiente indeterminado.*

Ahora veremos ecuaciones lineales no homogéneas de orden superior de la forma:

$$
a_n y^n + a_{n-1} y^{n-1} + a_{n-2} y^{n-2} + \dots + a_1 y + a_0 y = g(x)
$$

Sin embargo primeramente nos centraremos al igual que en tema de coeficientes constantes en ecuaciones diferenciales del tipo cuadrática.

La solución general a este tipo de funciones está compuesta de dos partes:

$$
y = y_c + y_p
$$

La solución de y<sub>c</sub> es lo mismo que vimos que en el caso de ecuaciones lineales homogéneas con coeficientes constantes, para comprender mejor esto veamos un ejemplo:

$$
12y'' - 31y' + 7y = 5x^2 - 3x + 1
$$

Primeramente obtenemos y<sub>c</sub>:

$$
12m2 - 31m + 7 = 0
$$
  
\n
$$
m_1 = \frac{1}{4}
$$
  
\n
$$
m_2 = \frac{7}{3}
$$
  
\n
$$
y_c = c_1e^{\frac{1}{4}x} + c_2e^{\frac{7}{3}x}
$$

Como g(x) tiene forma cuadrática pasamos a hacer lo siguiente:

$$
5x2-3x+1
$$
  
\n
$$
yp = ax2 + bx + c
$$
  
\n
$$
y'p = 2ax + b
$$
  
\n
$$
y''p = 2a
$$

Y sustituimos esto en la primera parte de la ecuación esto es:

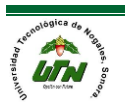

 $12(2a) - 31(2ax+b) + 7(ax^2+bx+c) = 5x^2 - 3x + 1$  $7ax^2 + (-62a + 7b)x + 24a - 31b + 7c = 5x^2 - 3x + 1$  $(7ax^2 + (-62a + 7b)x + 24a - 31b) + 7c = 5x^2 - 3x + 1$  $12y'' - 31y' + 7y = 5x^2 - 3x + 1$ E igualamos los términos semejantes, es decir: Y resolvemos:  $7a = 5$  $-62a + 7b = -3$ 5  $a = \frac{1}{7}$  $-62\left(\frac{5}{2}\right) + 7b = -3$ 7  $\frac{310}{2} + 7b = -3$ 7  $7b = -3 + \frac{310}{1}$ 7  $7b = \frac{289}{1}$ 7 289 7 289 7 49 1 *b*  $\frac{-310}{-} + 7b =$  $b = -3 +$  $b =$  $b = \frac{1}{2}$  $\left(\frac{5}{7}\right)$  + 7b = -

$$
24a-31b+7c = 1
$$
  
\n
$$
24\left(\frac{5}{7}\right)-31\left(\frac{289}{49}\right)+7c = 1
$$
  
\n
$$
\frac{120}{7} - \frac{8959}{49} + 7c = 1
$$
  
\n
$$
-\frac{8119}{49} + 7c = 1
$$
  
\n
$$
7c = 1 + \frac{8119}{49}
$$
  
\n
$$
7c = \frac{8168}{49}
$$
  
\n
$$
c = \frac{\frac{8168}{7}}{\frac{7}{1}} = \frac{8168}{343}
$$

 *MANUAL DEL PROFESOR Página 76*

Estos coeficientes a, b y c son la solución de y<sup>p</sup>

 $\frac{2}{2}$   $\frac{1}{2}$   $\frac{5}{2}$   $\frac{289}{28}$   $\frac{8168}{25}$  $y_p = ax^2 + bx + c = \frac{1}{7}x^2 + \frac{265}{49}x + \frac{365}{343}$ 

Entonces la solución general está formada por:

 $y = y_c + y_p$ 

$$
y = c_1 e^{\frac{1}{4}x} + c_2 e^{\frac{7}{3}x} + \frac{5}{7}x^2 + \frac{289}{49}x + \frac{8168}{343}
$$

Ejemplo 2:

$$
y''-10y'+25y = 5x^2 - 2
$$
  
\n
$$
m^2 - 10m + 25 = 0
$$
  
\n
$$
m = 5
$$
  
\n
$$
y_c = c_1e^{5x} + c_2xe^{5x}
$$

Ahora sacamos y<sup>p</sup>

$$
y_p = ax^2 + bx + c
$$
  
\n
$$
y'_{p} = 2ax + b
$$
  
\n
$$
y''_{p} = 2a
$$

Y sustituimos

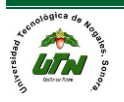

$$
y''-10y'+25y=5x^2-2
$$
  
\n
$$
2a-10(2ax+b)+25(ax^2+bx+c)=5x^2-2
$$
  
\n
$$
25ax^2+(-20a+25b)x+2a-10b+25c=5x^2-2
$$
  
\n
$$
25a = 5
$$
  
\n
$$
a = \frac{5}{25} = \frac{1}{5}
$$
  
\n
$$
-20a+25b = -2
$$
  
\n
$$
-20(\frac{1}{5})+25b = -2
$$
  
\n
$$
-4+25b = -2
$$
  
\n
$$
25b = -2+4
$$
  
\n
$$
25b = 2
$$
  
\n
$$
b = \frac{2}{25}
$$
  
\n
$$
2a-10b+25c = 0
$$
  
\n
$$
2(\frac{1}{5})-10(\frac{2}{25})+25c = 0
$$
  
\n
$$
\frac{2}{5}-\frac{4}{5}+25c = 0
$$
  
\n
$$
25c = -\frac{2}{5}+\frac{4}{5}
$$
  
\n
$$
25c = \frac{2}{5}
$$
  
\n
$$
\frac{2}{5}
$$
  
\n
$$
\frac{2}{5}
$$
  
\n
$$
\frac{2}{5}
$$
  
\n
$$
\frac{2}{5}
$$
  
\n
$$
\frac{2}{5}
$$

Estos coeficientes a, b y c son la solución de y<sup>p</sup>

$$
y_p = ax^2 + bx + c = \frac{1}{5}x^2 + \frac{2}{25}x + \frac{2}{125}
$$

Entonces la solución general está formada por:

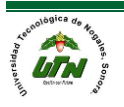

25 125

1

 $c = \frac{c}{\cdots} =$ 

$$
y = y_c + y_p
$$

$$
y = c_1 e^{5x} + c_2 x e^{5x} + \frac{1}{5} x^2 + \frac{2}{25} x + \frac{2}{125}
$$

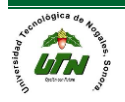

*Aplicaciones de las ecuaciones diferenciales de segundo orden.*

## **Introducción:**

Las Ecuaciones Diferenciales tienen una importancia fundamental en la Matemáticas para la ingeniería debido a que muchos problemas se representan a través de leyes y relaciones físicas matemáticamente por este tipo de ecuaciones. Es interés de este trabajo la deducción de las Ecuaciones Diferenciales a partir de situaciones físicas que se presentan en determinados problemas de carácter físico.

Facilitan el análisis de fenómenos físicos, de ing. Eléctrica, mecánico y química.

Objetivos:

- a) Mediante la primera y segunda ley de Hooke determinar ecuaciones diferenciales.
- b) Solucionar respectivamente los ejercicios del taller usando las fórmulas adecuadas de la leyes de Hooke y ecuación diferencial para hallar la función x(t).
- c) Hallar mediante la ecuación principal  $x(t) = C1$  cos w  $t + C2$  sen w t los valores C1 y C2.

Aplicaciones a la física:

d) Movimiento armónico simple

Ley de Hooke:

Supongamos que un cuerpo de masa M esta sujeto al extremo de un resorte flexible suspendido de un soporte rígido (por ejemplo un techo), como se muestra en la figura. Cuando M se remplaza por un cuerpo diferente Mi, el alargamiento del resorte será, por supuesto, distinto

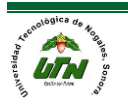

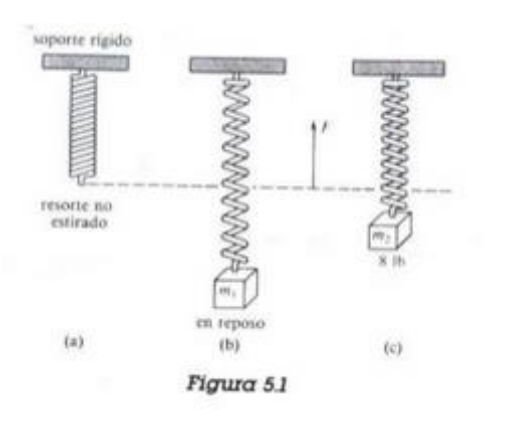

e) Por la Ley de Hooke, el resorte mismo ejerce una fuerza de restitución F opuesta a la dirección del alargamiento y proporcional a su magnitud s. Dicho en términos simples,  $F = ks$ , en donde  $k$  es una constante de proporcionalidad. Aunque cuerpos de distinto peso producen distintos alargamientos del resorte, tal elemento elástico esta esencialmente caracterizado por él numero k.

Por ejemplo, si un cuerpo que pesa 10lb. Alarga el resorte en 1/2 pie, entonces,

10 = k (1/2) implica que  $k = 20$  lb. /pie.

Luego, necesariamente una masa que pesa 8 lb. Alarga el mismo resorte en 2/5 pie.

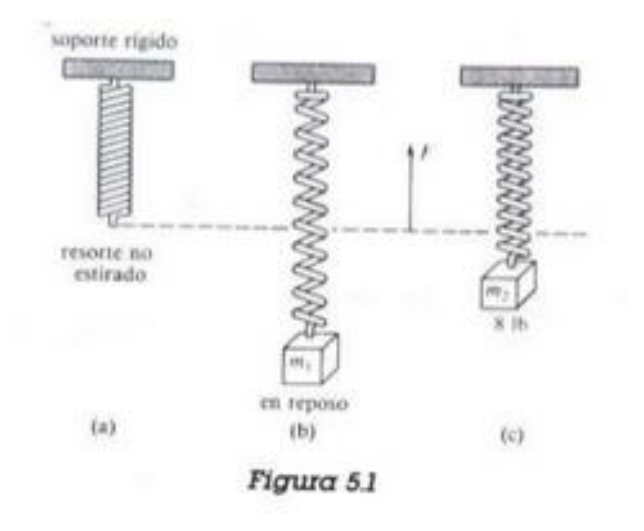

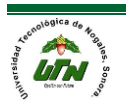

## Movimiento amortiguado

Una masa m unida mediante un muelle elastico a una pared como la que se muestra en la Figura. Al aplicar a la masa unida al resorte una fuerza F(t) hacia la izquierda, de forma que el muelle se comprima.

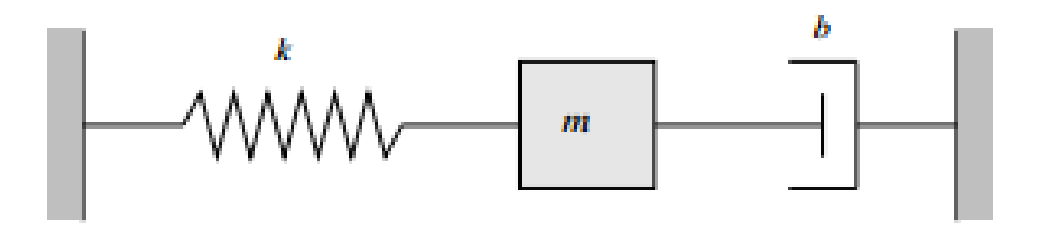

Este reacciona con una fuerza de igual magnitud hacia la derecha que produce un desplazamiento de la masa en dicho sentido hasta hacer tope con un pieza elástica que amortigua dicho desplazamiento hasta que la masa se para. En ese instante el muelle se encontrara extendido respecto de su posición de reposo por lo que producirá un nuevo desplazamiento de la masa hacia la izquierda, provocando una nueva compresión del muelle, y así sucesivamente. La amortiguación del movimiento del resorte se puede producir no solo por contacto con otra pieza elástica sino también por rozamiento con el medio, o cualquier otra causa.

Suponiendo que la fuerza de amortiguación es proporcional a la velocidad: bx0 (t) y que k, una constante, mide la rigidez del muelle (que depende del material del que este hecho), la segunda Ley de Newton conduce a la siguiente ecuación que sirve de modelo para el estudio de este fenómeno físico:

 $Mx''(t) + bx'(t) + kx(t) = F(t)$ 

Esta ecuación junto a las condiciones iniciales:  $x(0) = x0$  (posición de la masa en el momento inicial) y x0 (0) =  $v0$  (velocidad de la masa en el momento inicial), que podrían ser ambas cero si la masa está en reposo en el momento inicial, forman un Problema de Condiciones Iniciales que lo escribiremos así:

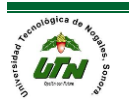

 $Mx''(t) + bx0(t) + kx(t) = F(t)$ 

$$
x(0) = x0, x'(0) = V0
$$

El objetivo de este capítulo es estudiar este tipo de ecuaciones diferenciales de segundo orden. En particular la ecuación (11.1) es una ecuación diferencial de segundo orden lineal no homogénea y de coeficientes constantes. Pero antes de llegar a estas ecuaciones analizaremos otras ecuaciones de segundo orden que pueden reducirse, mediante simples cambios de variables, a ecuaciones de primer orden.

## Movimiento forzado

Ecuación diferencial del movimiento forzado con amortiguamiento Ahora tomaremos en cuenta una fuerza externa, f(t), que actúa sobre una masa oscilatoria en un resorte; por ejemplo, f(t) podría representar una fuerza de impulsión que causara un movimiento oscilatorio vertical del soporte del resorte. La inclusión de f(t) en la formulación de la segunda ley de Newton da la ecuación

$$
m\frac{d^2x}{dt^2} = -kx - \beta\frac{dx}{dt} + f(t).
$$

diferencial del movimiento forzado:

al dividir esta ecuación por m se obtiene

$$
\frac{d^2x}{dt^2} + 2\lambda \frac{dx}{dt} + \omega^2 x = F(t)
$$

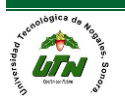

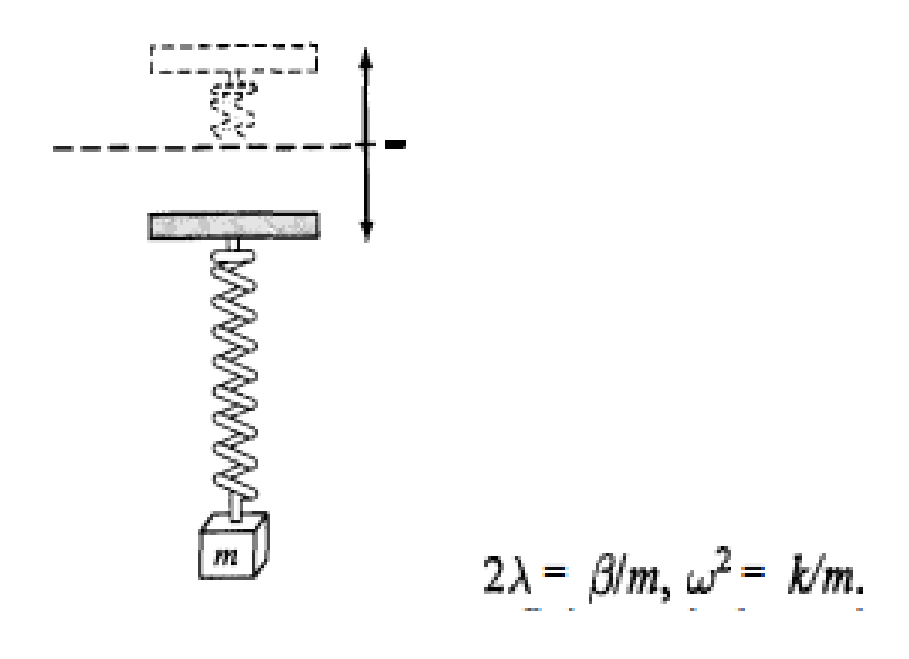

Donde F(t) =f(t)lm y, al igual que en la sección anterior, Para resolver esta ecuación no homogénea tenemos el método de los coeficientes indeterminados o el de la variación de parámetros.

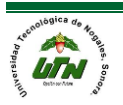